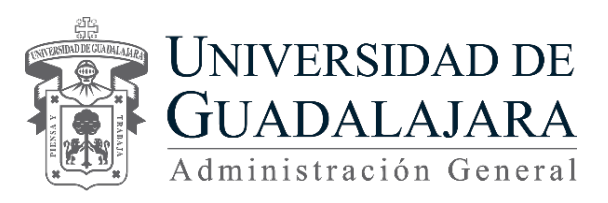

#### **Software-Defined Networking Introducción a SDN y NFV**

# Otoño2015 **PUEBLA, Pue.**

**Jaime Olmos de la Cruz T**eobaldo Leal Arriaga

22 y 23 de octubre

#### Resumen

- Objetivos del curso
	- Comprender la historia e importancia de los términos asociados con SDN.
	- Identificar varias controladoras SDN y sus objetivos de despliegue.
	- Articular los componentes y las vías de comunicación de la topología.
	- Aprender las especificaciones básicas, funciones y mensajes de OpenFlow.
	- Familiarizarse con la interfaz norte de un controlador SDN.
	- Examinar las metodologías básicas de solución de problemas (troubleshooting).
	- Obtener información sobre cómo la UDG está implementando OpenFlow en la red universitaria.
- Meta
	- § A la finalización de esta clase el alumno tendrá un conocimiento práctico de OpenFlow y su puesta en práctica.

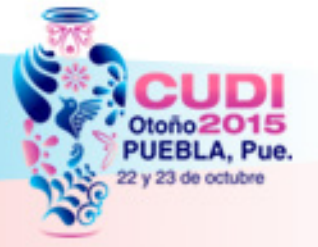

#### Evolución e Historia de SDN / OpenFlow

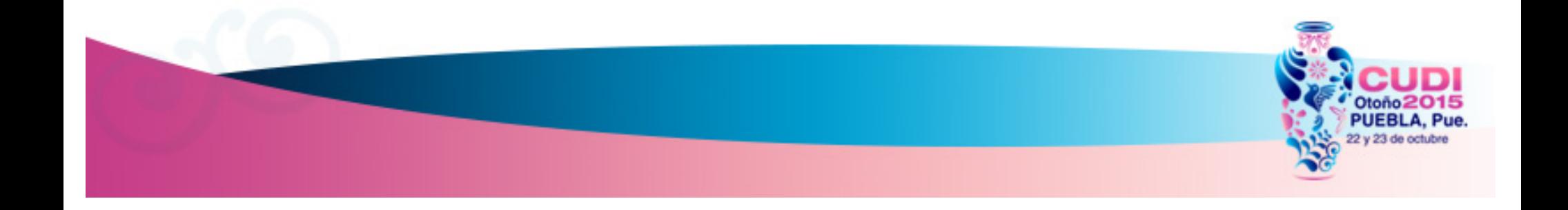

#### Evolución de los IP Router

#### En el comienzo

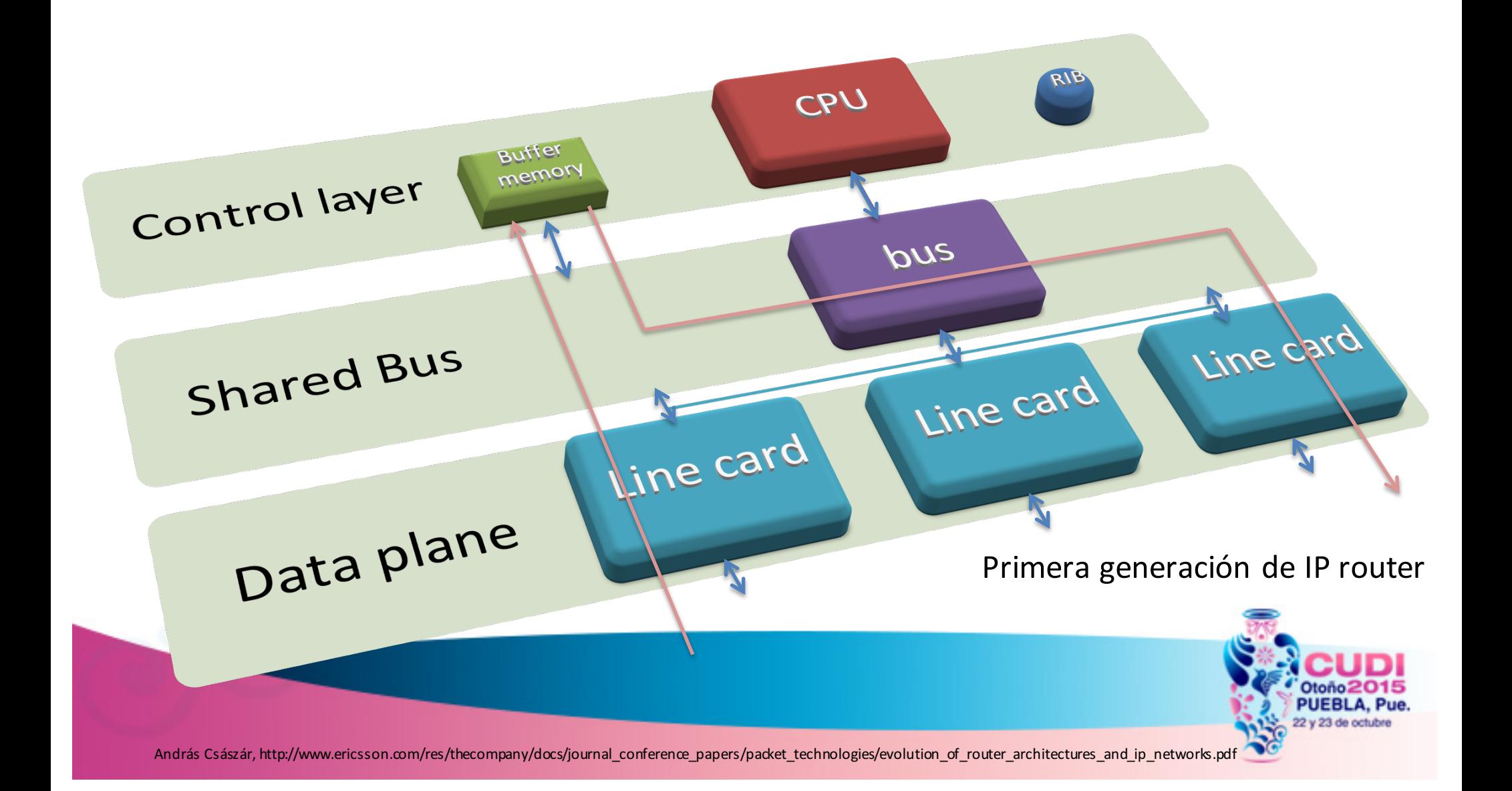

#### Evolución de los IP Router

Segunda generación de IP router

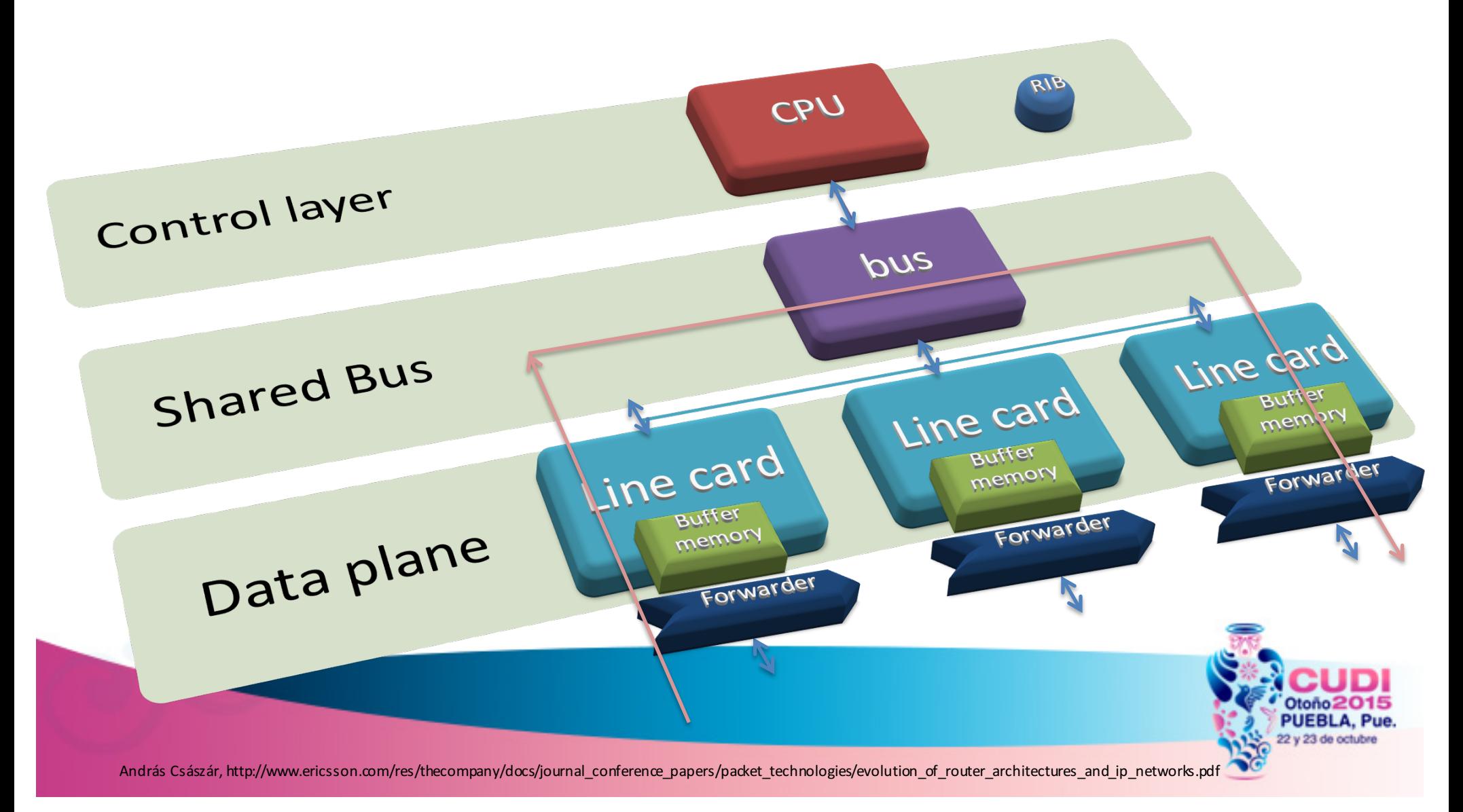

#### Evolución de los IP Router

Tercera generación de IP router

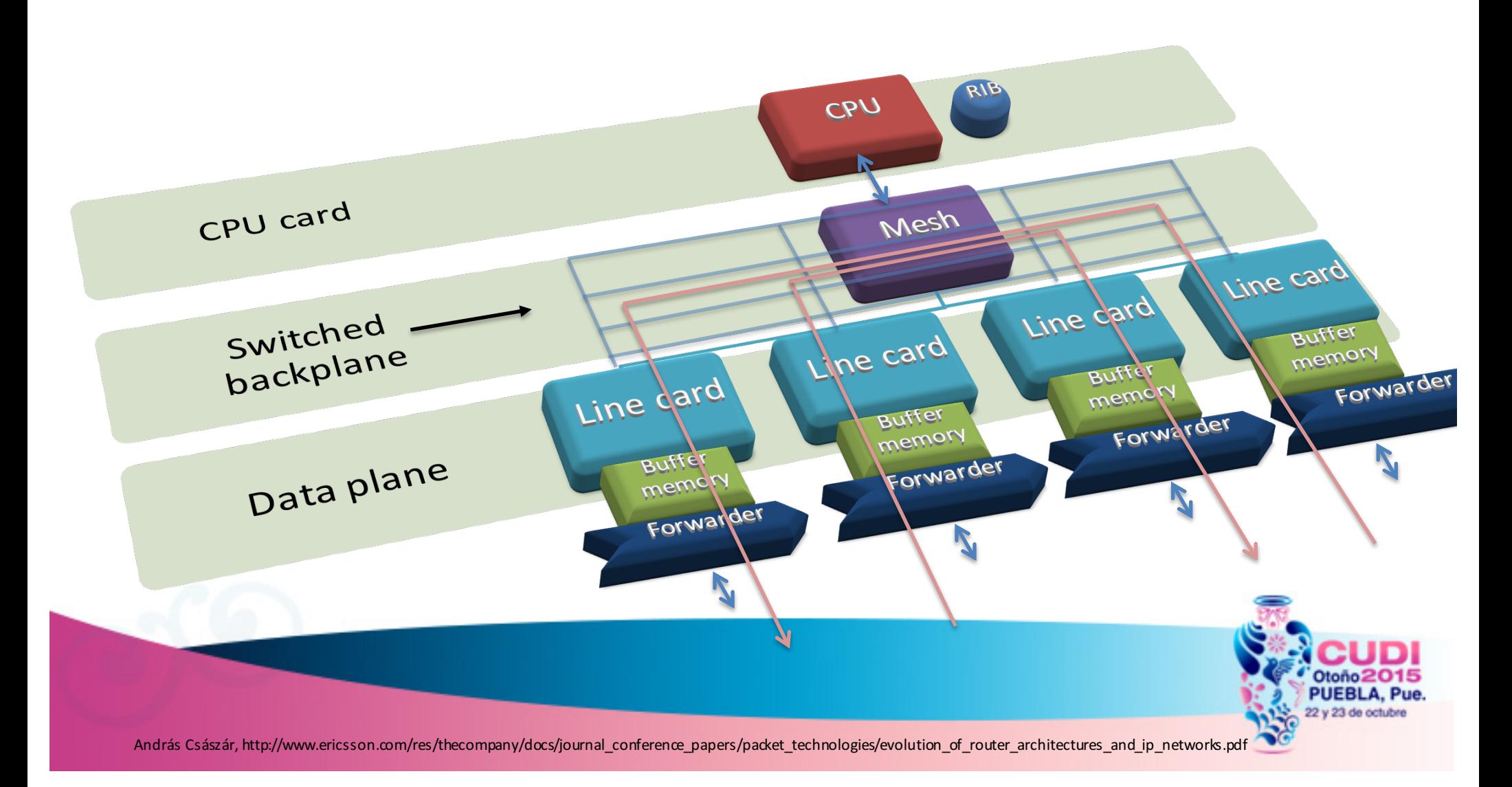

#### Evolución de los IP Routers Separación de planos

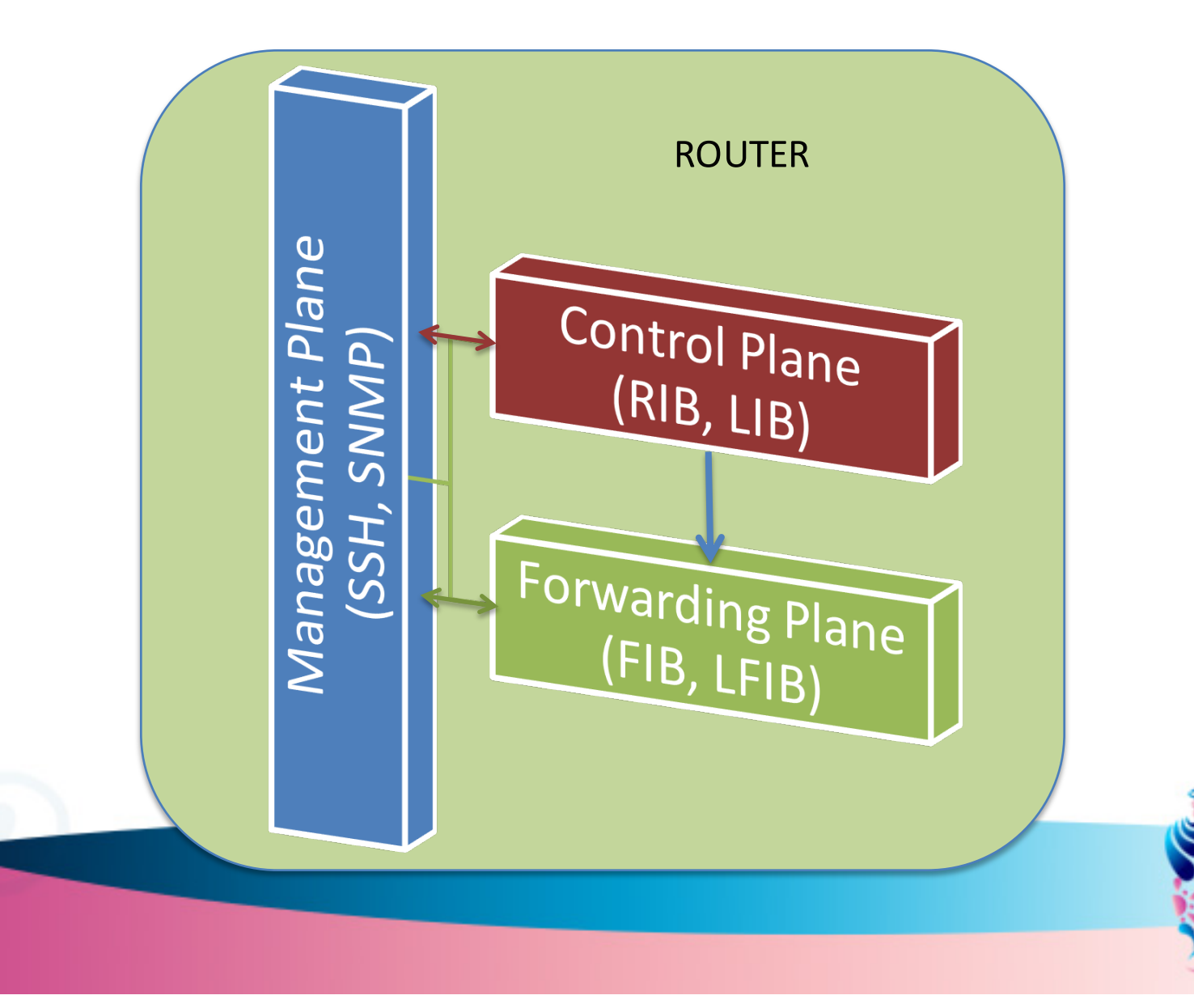

### Planos en los Routers

- Los routers tienen tres planos bien identificados:
	- Forwarding
	- Control
	- **Management**
- El desarrollo arquitectónico había tenido lugar casi exclusivamente para el plano de *datos* o *forwarding*.
- El plano de *control* se había mantenido prácticamente igual.

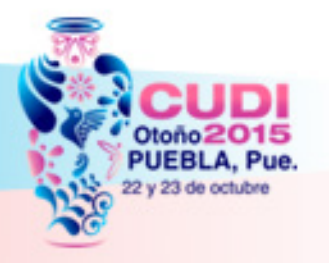

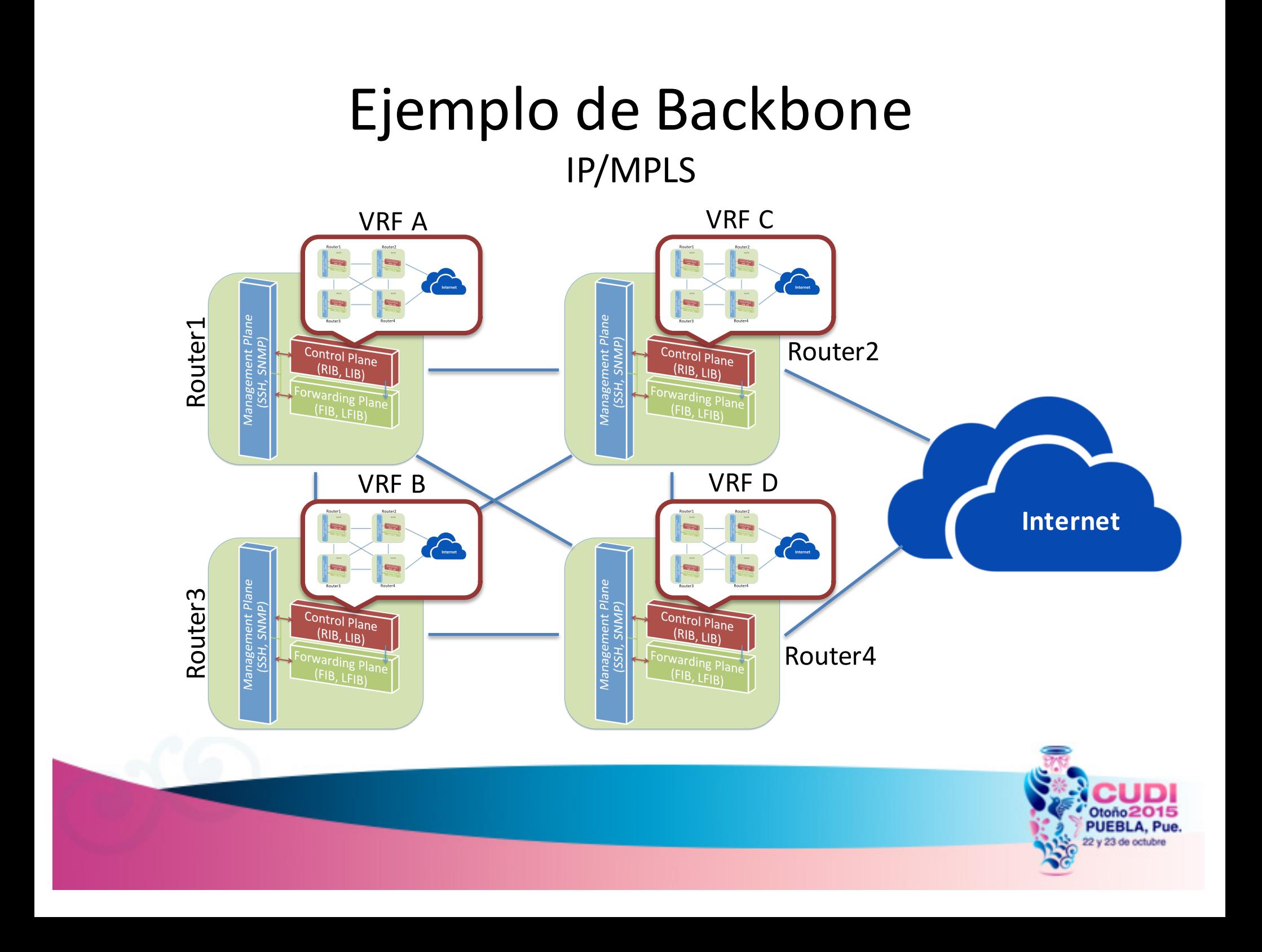

#### Leyes

Ley de Moore =~ expresa que aproximadamente cada dos años se duplica el procesamiento.

Ley de Nielsen =~ expresa que aproximadamente cada año se duplica el consumo de ancho de banda.

Ley de Teenager =~ expresa que la aplicación que estaba usando la semana pasada es tan aburrida, que necesito un nuevo teléfono inteligente cada mes.

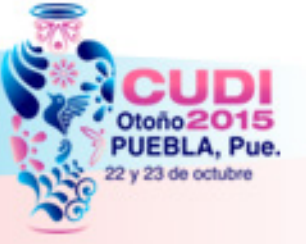

#### Desafío de las redes tradicionales

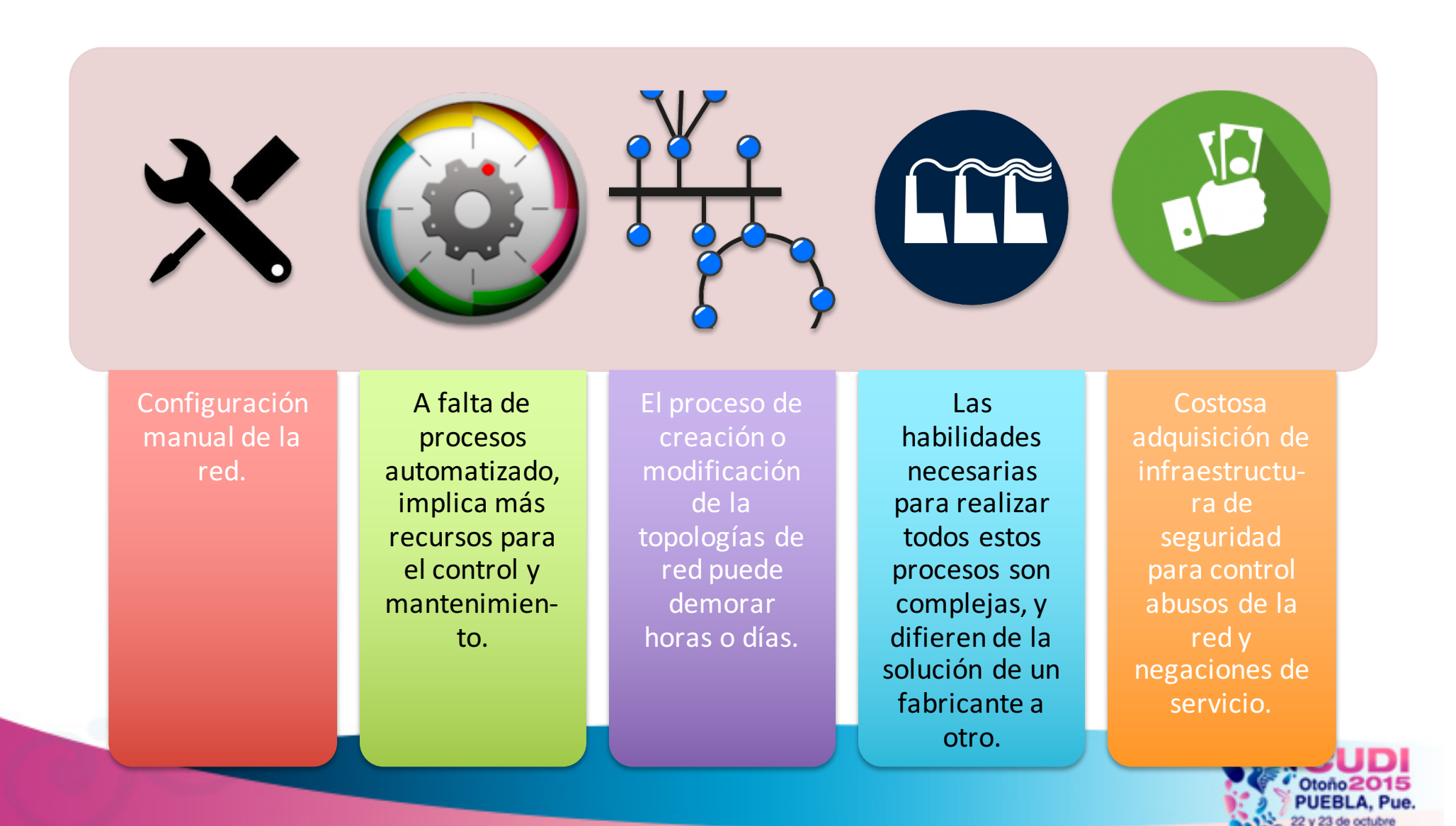

#### Nuevos requisitos de la red

- Eficiencia
	- Simplificar la red y las operaciones.
- Velocidad
	- Implementación rápida de nuevos servicios.
- Innovación
	- Poner en práctica nuevos modelos de negocio.

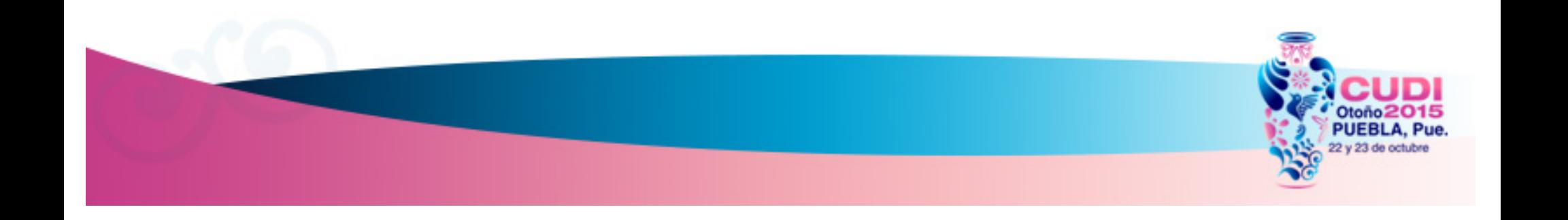

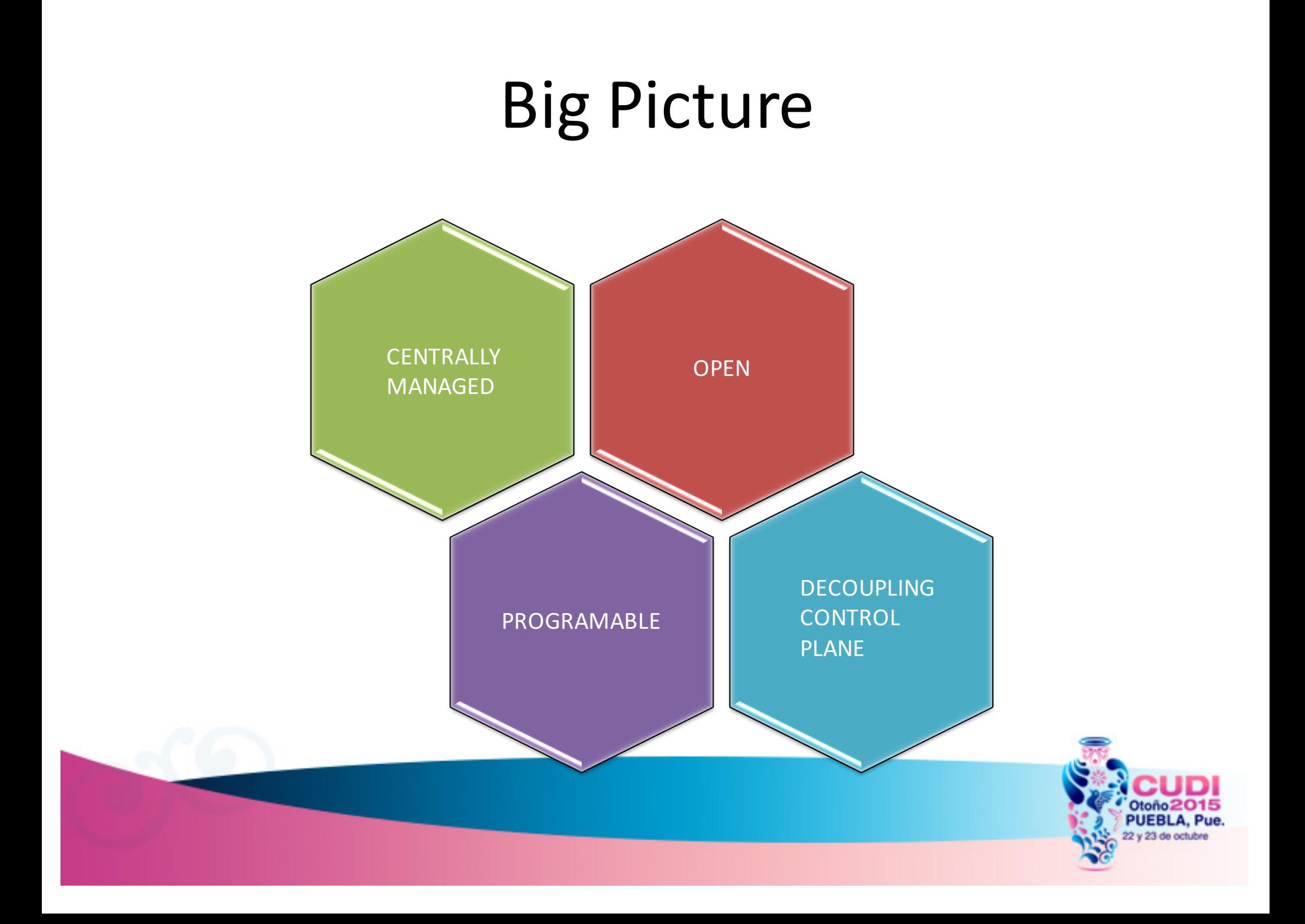

#### Arquitectura

Modelo de Sistema Operativo

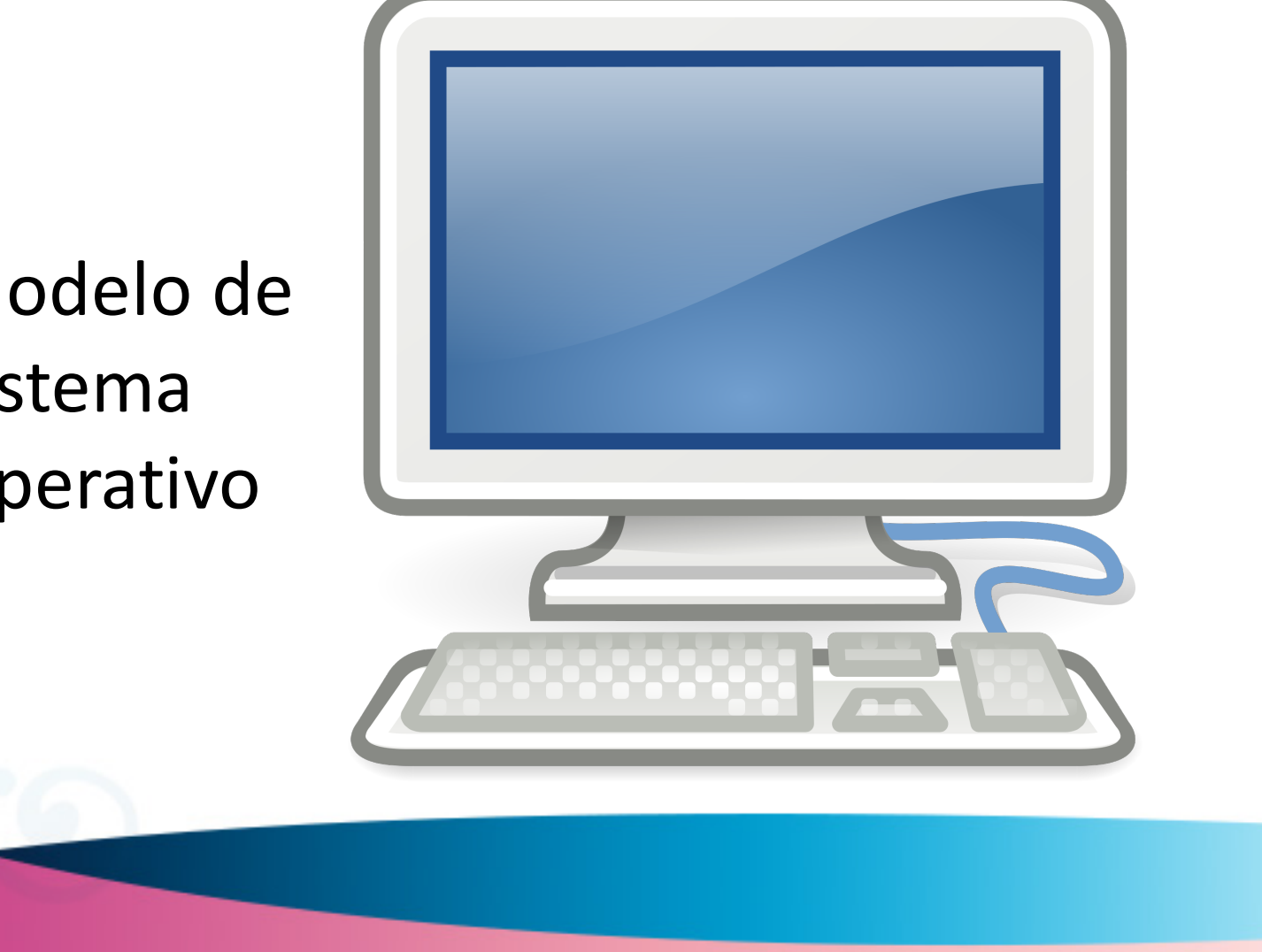

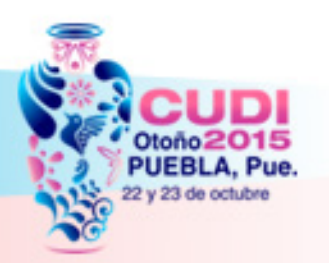

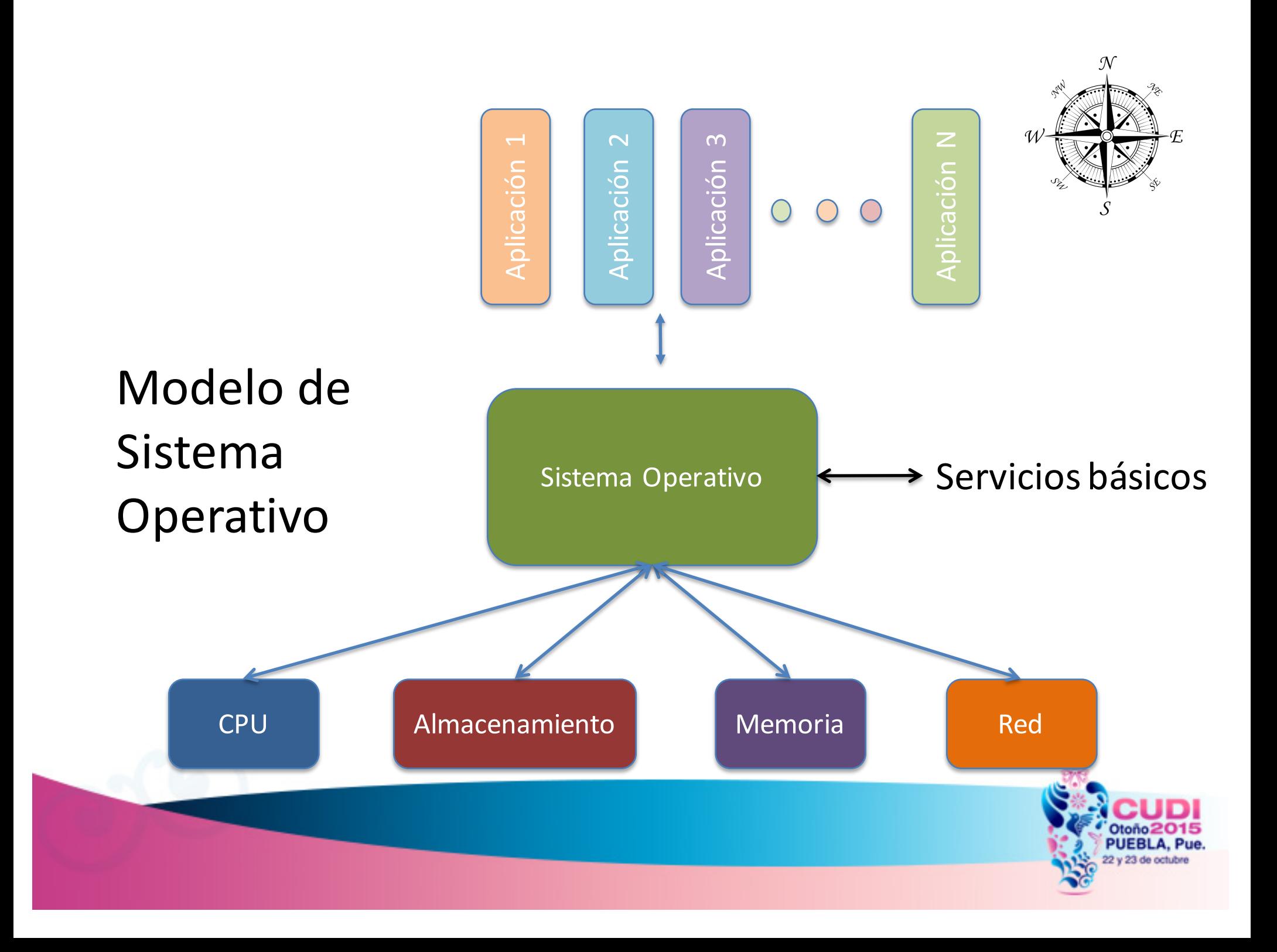

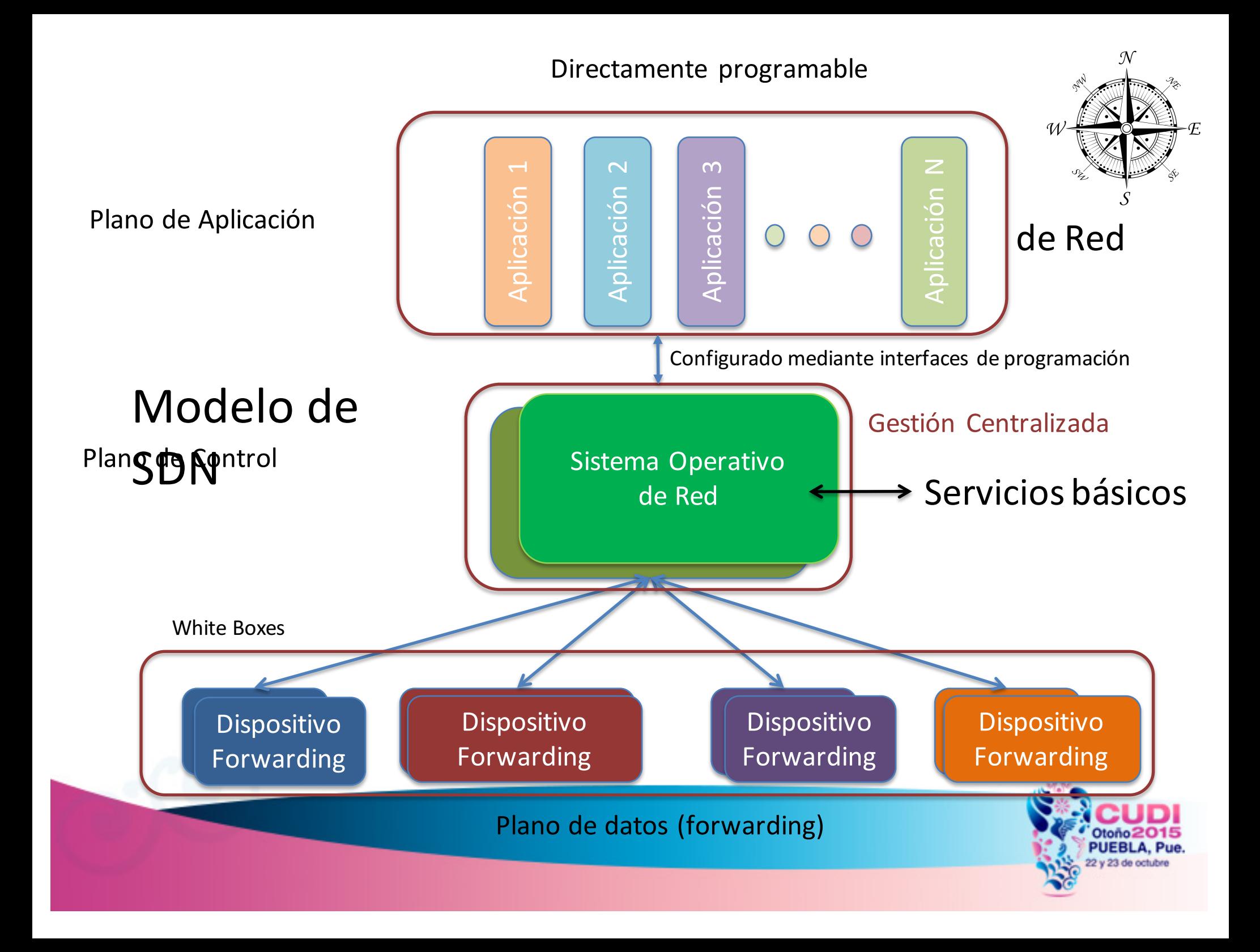

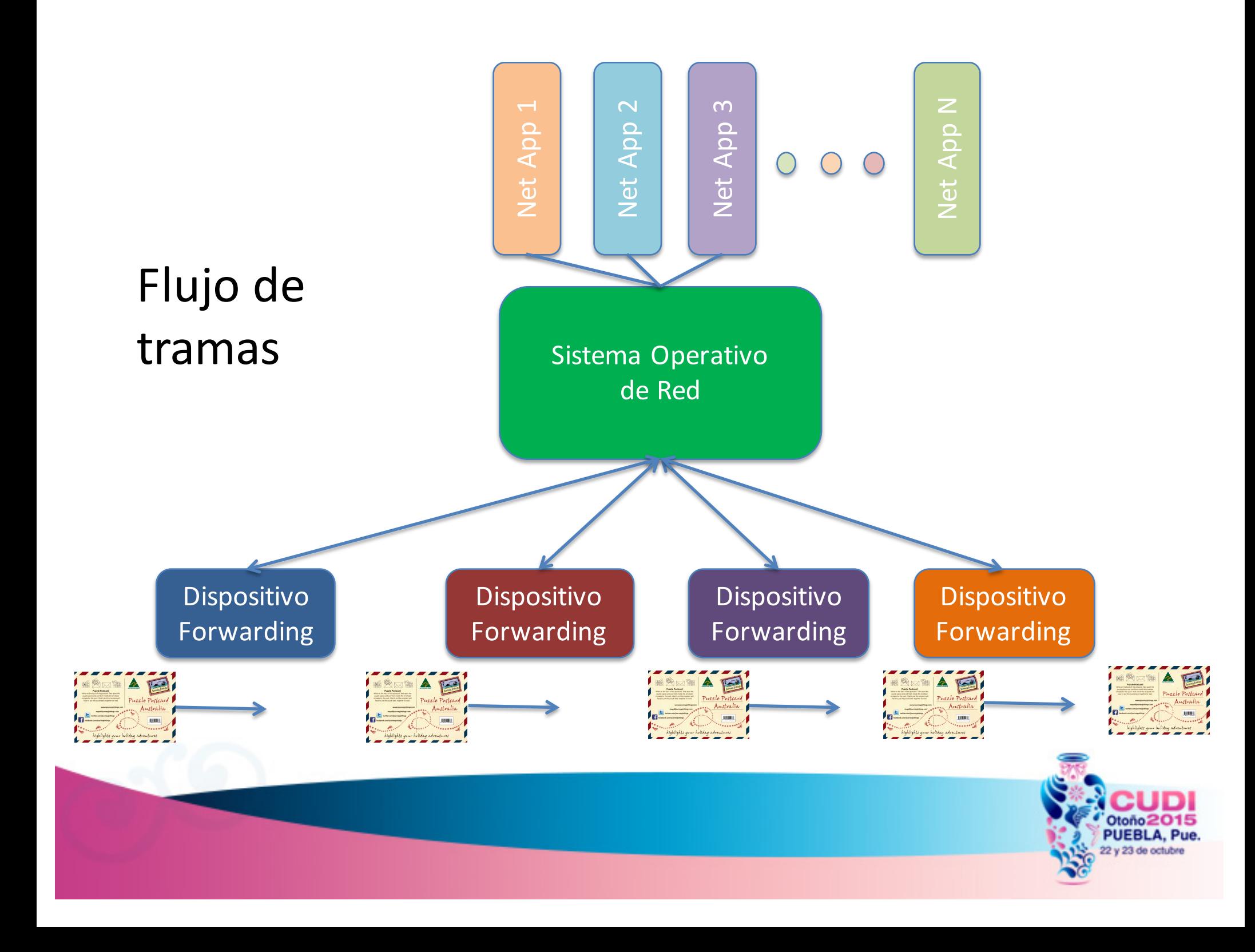

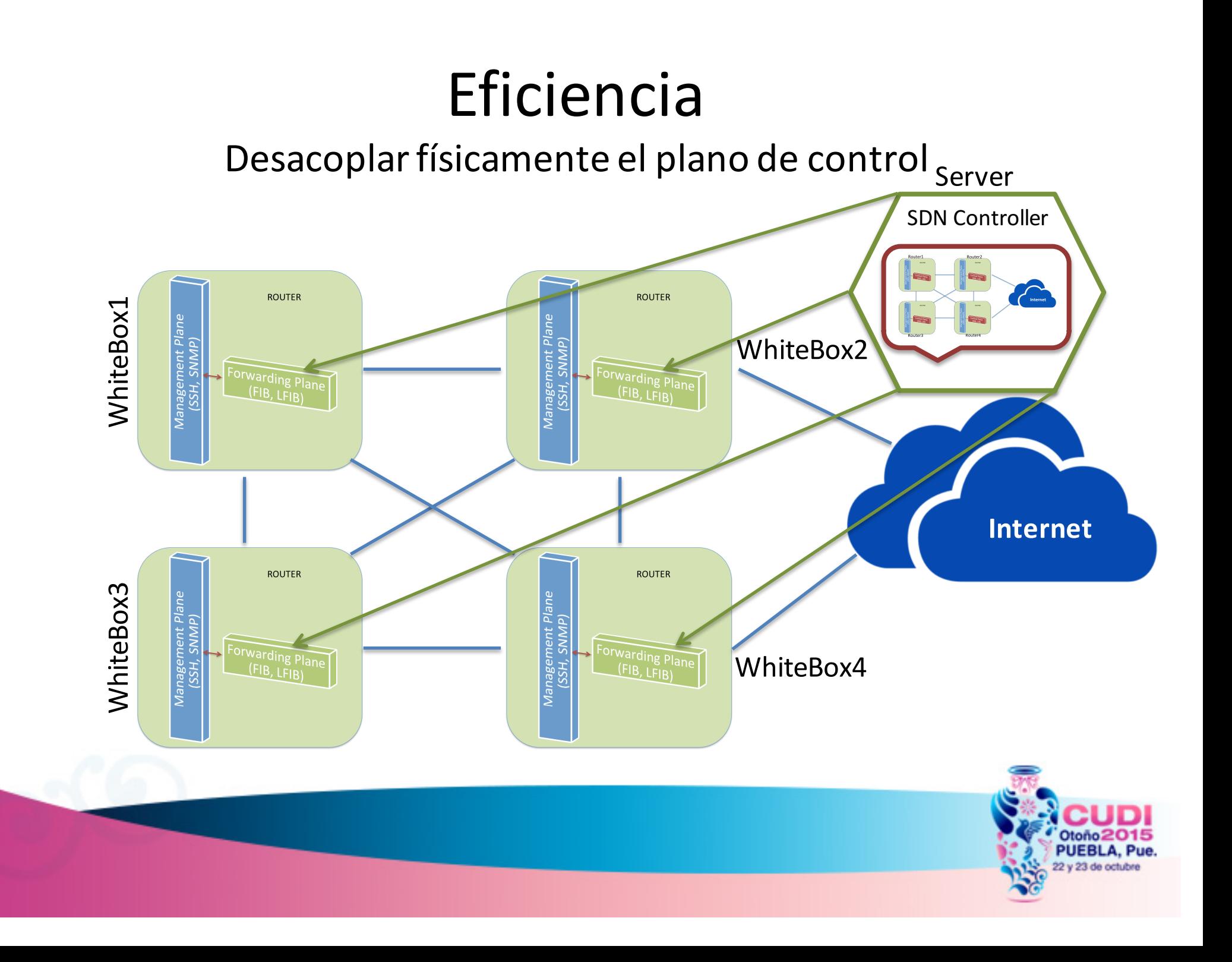

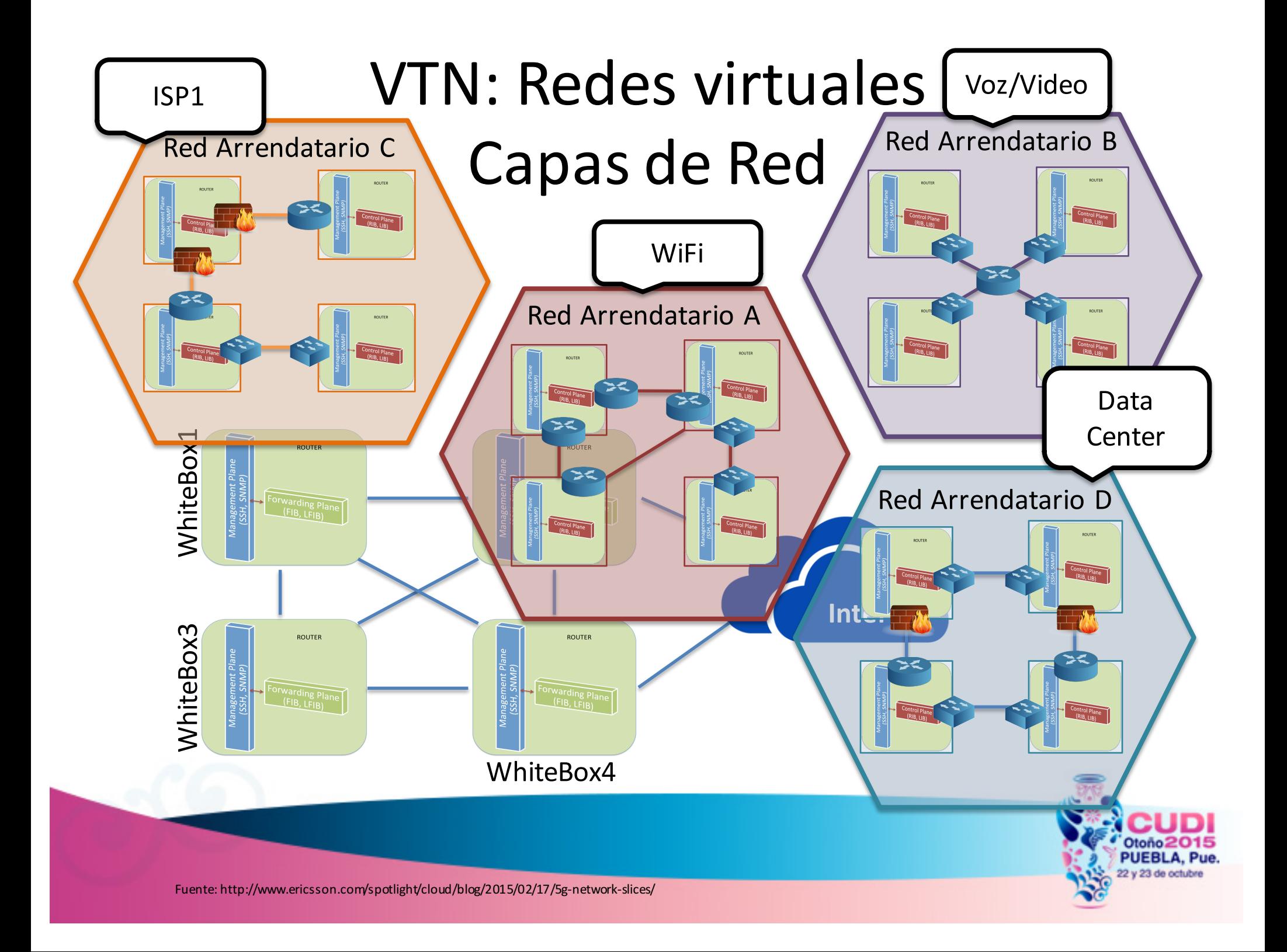

#### VTN: Red de Arrendamiento Virtual

• Un minuto ¡Esto es MPLS!

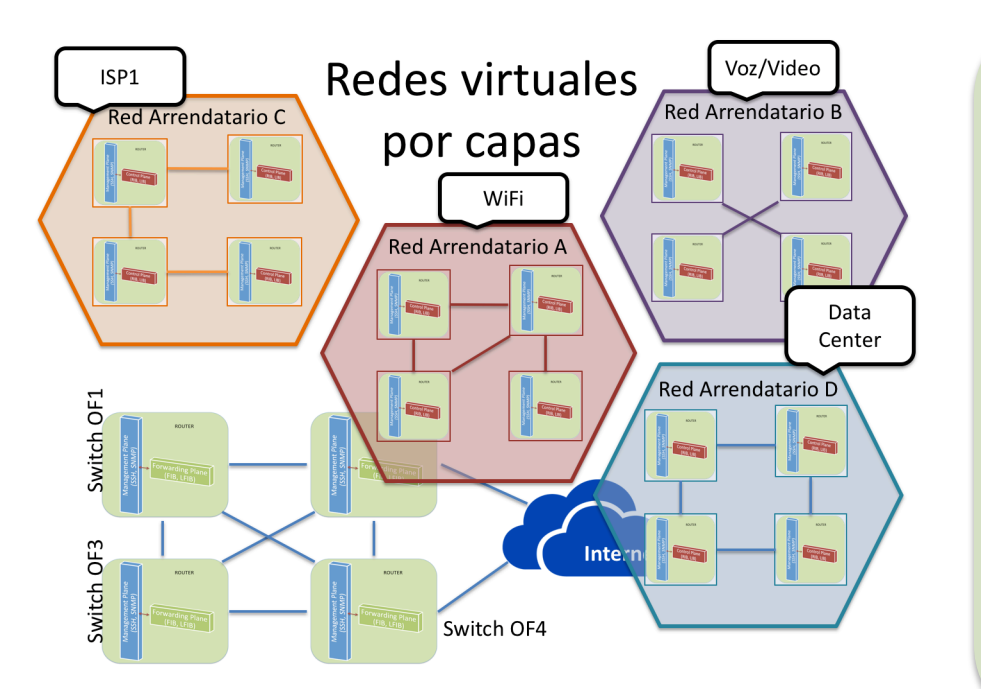

#### NO,

•es una administración centralizada • es más ágil • es configurado mediante programación

Esto es Software-Defined Networking

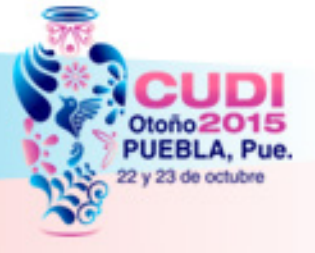

Fuente: http://www.ericsson.com/spotlight/cloud/blog/2015/02/17/5g-network-slices/

#### Visión historica de SDN

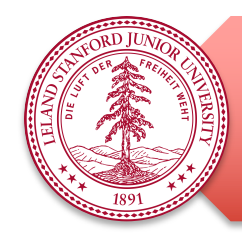

Los despliegues de SDN/OpenFlow fueron inicialmente de investigación en las redes de las universidades (Stanford).

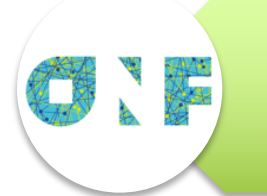

Antes de la creación de la ONF en 2011, la especificación OpenFlow fue gestionada por un grupo de individuos reunidos físicamente en la Universidad de Stanford.

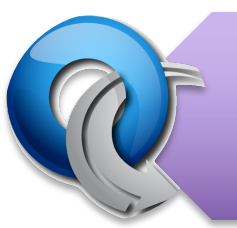

OpenFlow es sólo una instancia de los principios SDN.

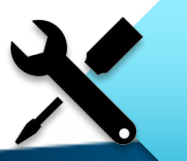

SDN es una herramienta para permitir un mayor grado de control sobre los dispositivos de red.

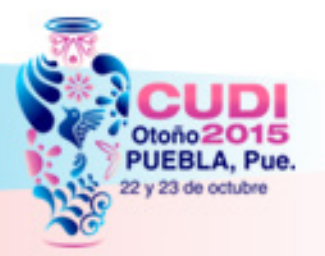

### ¿Qué es OpenFlow?

- Es un estándar administrado por la Open Networking Foundation (ONF).
- Se originó en la Universidad de Stanford entre 2005-2012 **OPEN NETWORKING FOUNDATION**

Dr. Martín Casado

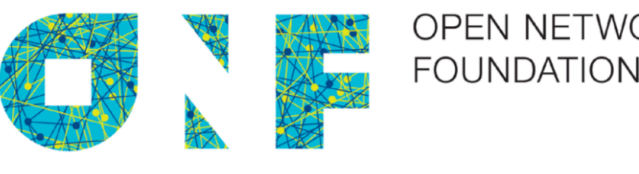

#### **OpenFlow Switch Specification**

Version 1.3.0 (Wire Protocol 0x04) June 25, 2012

ONF TS-006

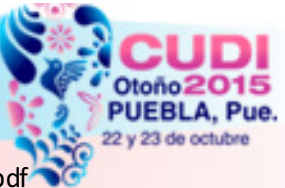

Fuente: https://www.opennetworking.org/images/stories/downloads/sdn-resources/onf-specifications/openflow/openflow-spec-v1.3.0.pdf

# ¿Qué es OpenFlow?

- OpenFlow es simplemente un protocolo de gestión de tabla de forwarding.
- Un Switch OpenFlow consiste de:
	- Una tabla de flujos,
	- que realiza las operaciones de búsqueda y expedición de tramas, y
	- un canal seguro a un controlador externo.

# Tabla de flujos

- Entradas de flujo (valores de cabecera que coincidan contra las tramas).
- Contadores de actividad.
- Un conjunto de acciones que se aplican a las tramas que concuerden.
- Si no hay acciones que estén presentes, la trama es descartada.

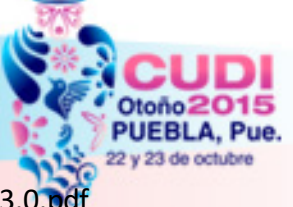

OpenFlow Switch Specification – version 1.3.0

https://www.opennetworking.org/images/stories/downloads/sdn-resources/onf-specifications/openflow/openflow-spec-v1.3.0

#### Elementos básicos: Controladora y agentes

• Algunas funcionalidades están mejor implementadas desde la coordinación centralizada de todos los dispositivos en un dominio de red. Aplicaciones

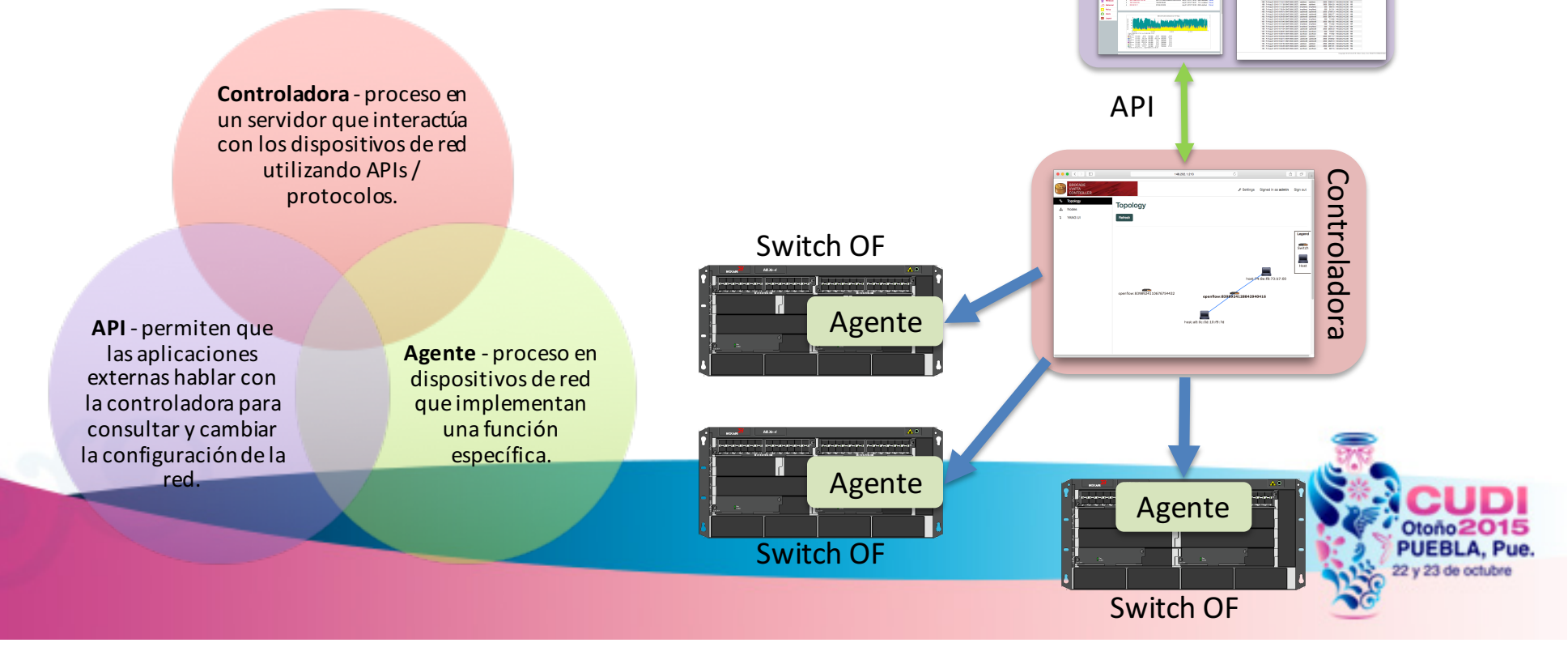

#### OpenFlow tiene 2 componentes

### **OpenFlow** Controller

- Controla uno o más switches.
- Formula flujos.
- Programa switches.
- Las aplicaciones pueden ejecutarse en la mismo espacio de direcciones como la controladora.
- Las directivas pueden provenir de aplicaciones externas a través de **REST API.**

#### **OpenFlow** Switch

- El agente OpenFlow se ejecuta en el switch para comunicarse con la controladora.
- Las instrucciones provienen de la controladora para poblar la tabla de fujo del switch.

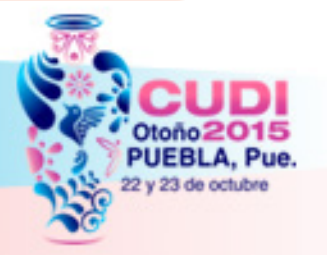

#### Controladoras SDN

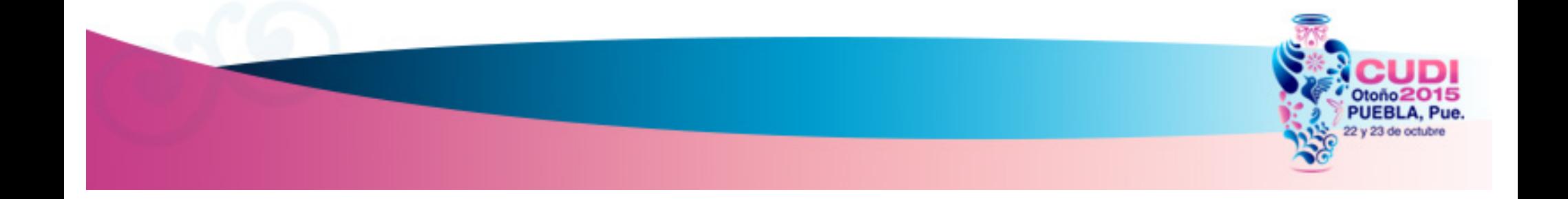

### Controladoras SDN - OpenFlow

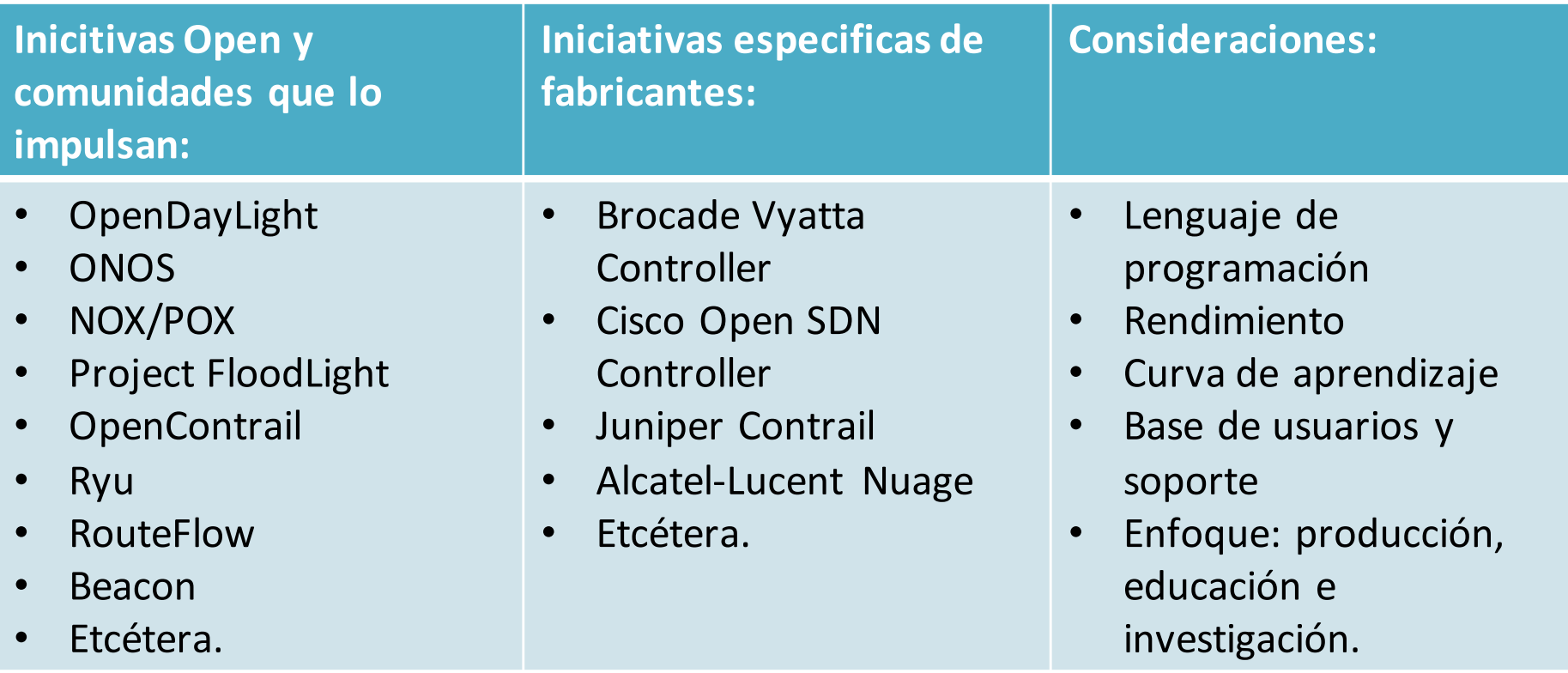

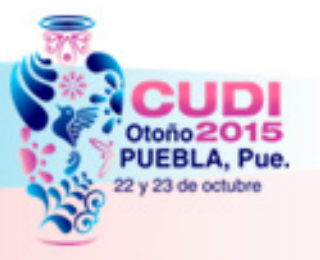

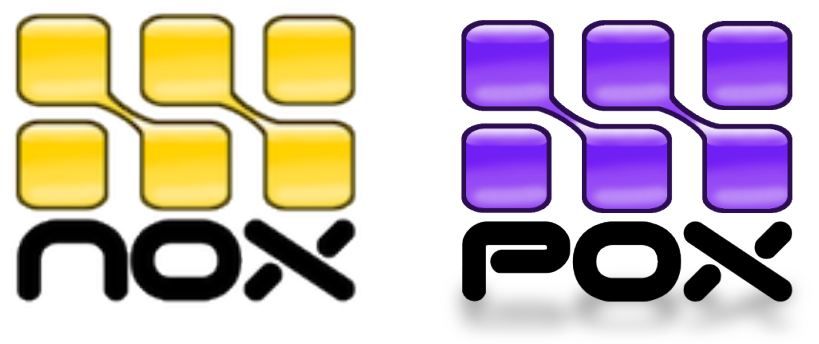

- NOX
	- Fue la primera controladora OpenFlow.
	- Ha sido la base de muchos y diversos proyectos de investigación, a comienzos de la exploración de las redes definidas por software.
- $\blacksquare$  POX
	- Es una versión de NOX en Python que proporciona funcionalidad dentro de un ambiente de prototipo rápido.

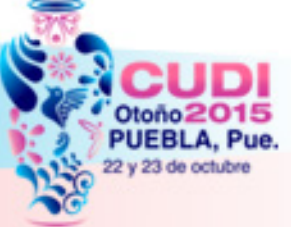

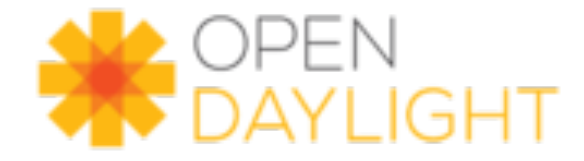

- Proyecto Open Source
	- Miembros Platinum como: Brocade, Cisco, Citrix, Dell, Ericsson, HP, Intel, Red Hat, entre otros
	- Incluye soporte de multiples protocolos (southbound)
		- OpenFlow, OVSDB, NetConf, BGP-LS, PCE, etcétera.
	- Northbound API: RestConf con YANG
	- Servicio central es un YANG.

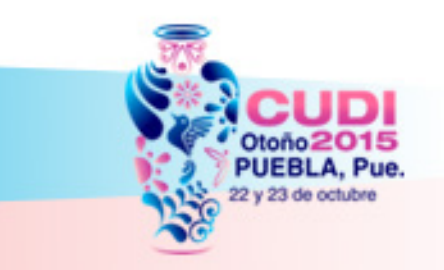

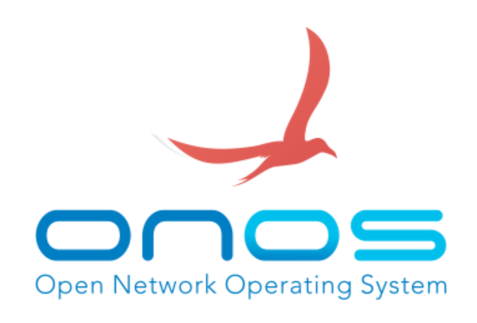

- El proyecto ONOS esta asociado con el Linux Foundation.
	- Tiene como misión construir la mejor comunidad de código abierto para acelarar la adopción de SDN+NFV.
	- Incluye conectores (plug-in) hacia diversos dispositivos, como:
		- OpenFlow, NetConf, Southbound Interfaces.
	- En la parte norte cuenta con módulos de control, administración y configuración de aplicaciones.
		- A través de una interfaz de programación, intuitiva, flexible.

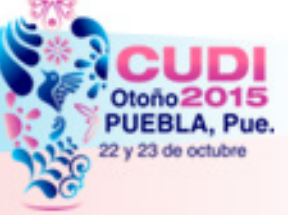

#### Resumen las controladoras

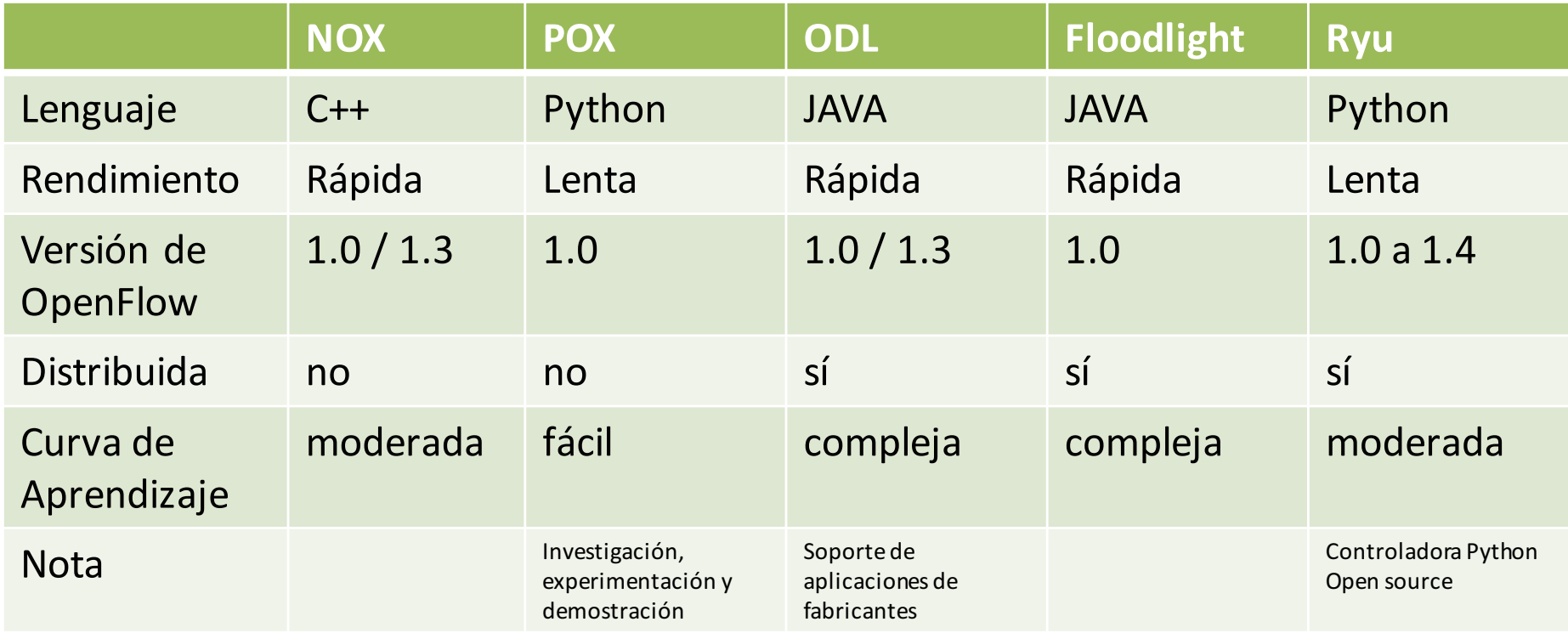

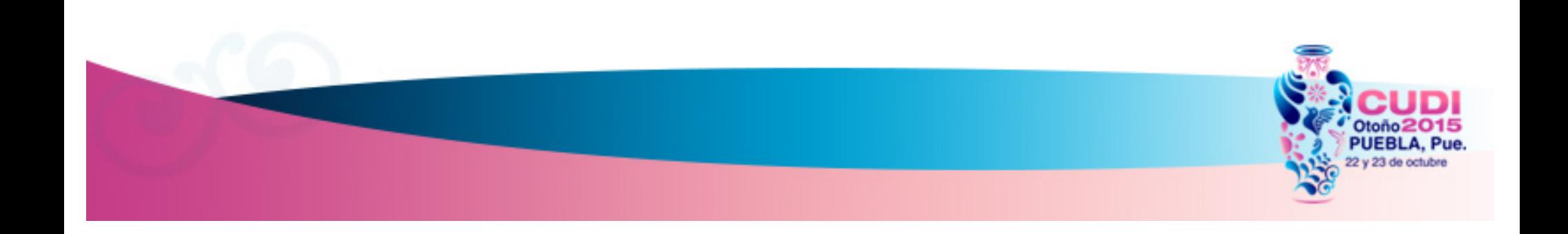

#### Switches OpenFlow

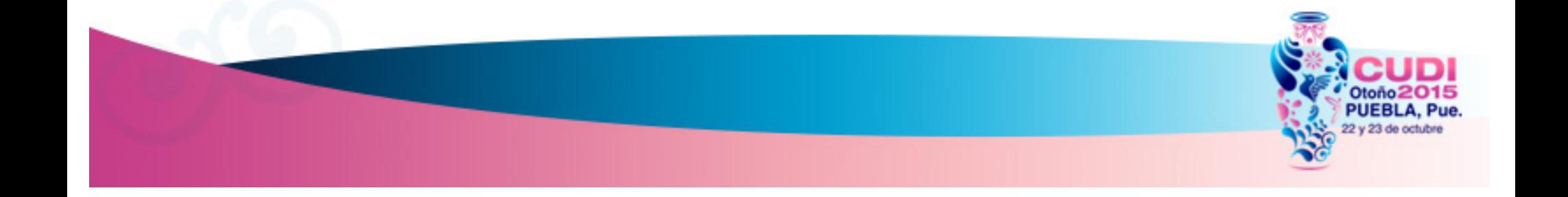

### Plano de datos de un Switch OF

El plano de datos de un switch OpenFlow esta compuesto de: 

- **•** Puertos,
- Tablas de Flujo,
- § Flujos,

Trama

- Reglas (clasificadores),
- **■** Modificadores y acciones

Ether

Type

Ingress

Port

• Las tramas que coincidan al flujo en las tablas de flujo utilizan la reglas y clasificadores.

•Los flujos contienen conjuntos de modificadores y acciones que se aplican a cada trama que coincida.

Eth

Dest

Eth

Source

Trama

**VLAN** 

ID.

**VLAN** 

Pri

Src

addr

Ingress

Port

Dest

addi

Ether

Type

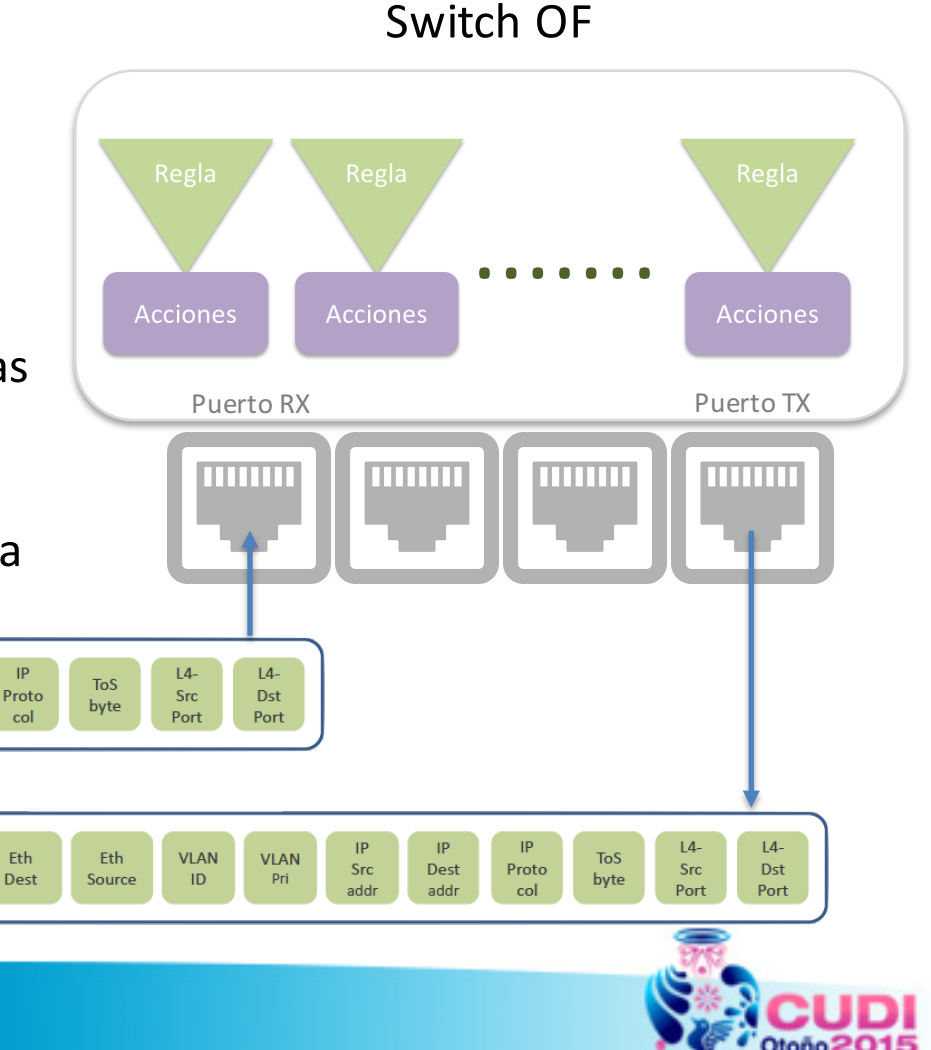

# Componentes de la tabla de flujos

#### **OpenFlow 1.0**

**Flow Entry** 

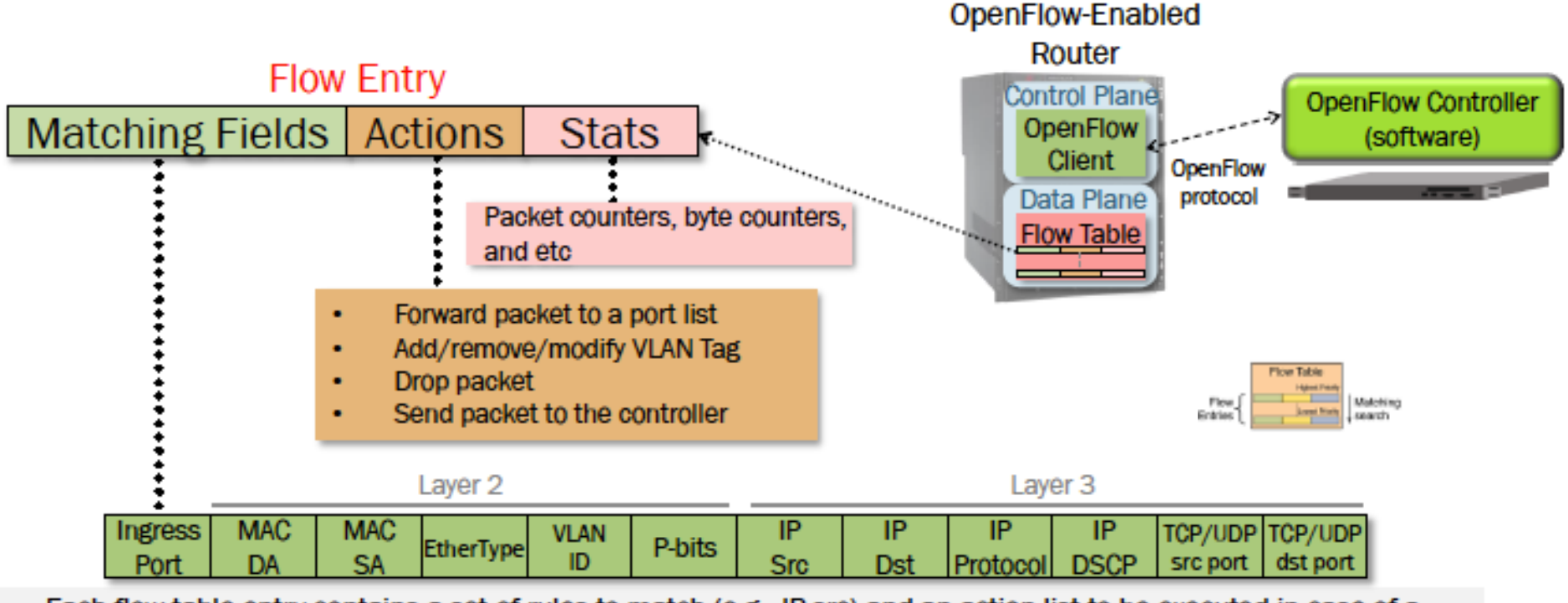

· Each flow table entry contains a set of rules to match (e.g., IP src) and an action list to be executed in case of a match (e.g., forward to port list)

> **PUEBLA, Pue.** 22 y 23 de octubre

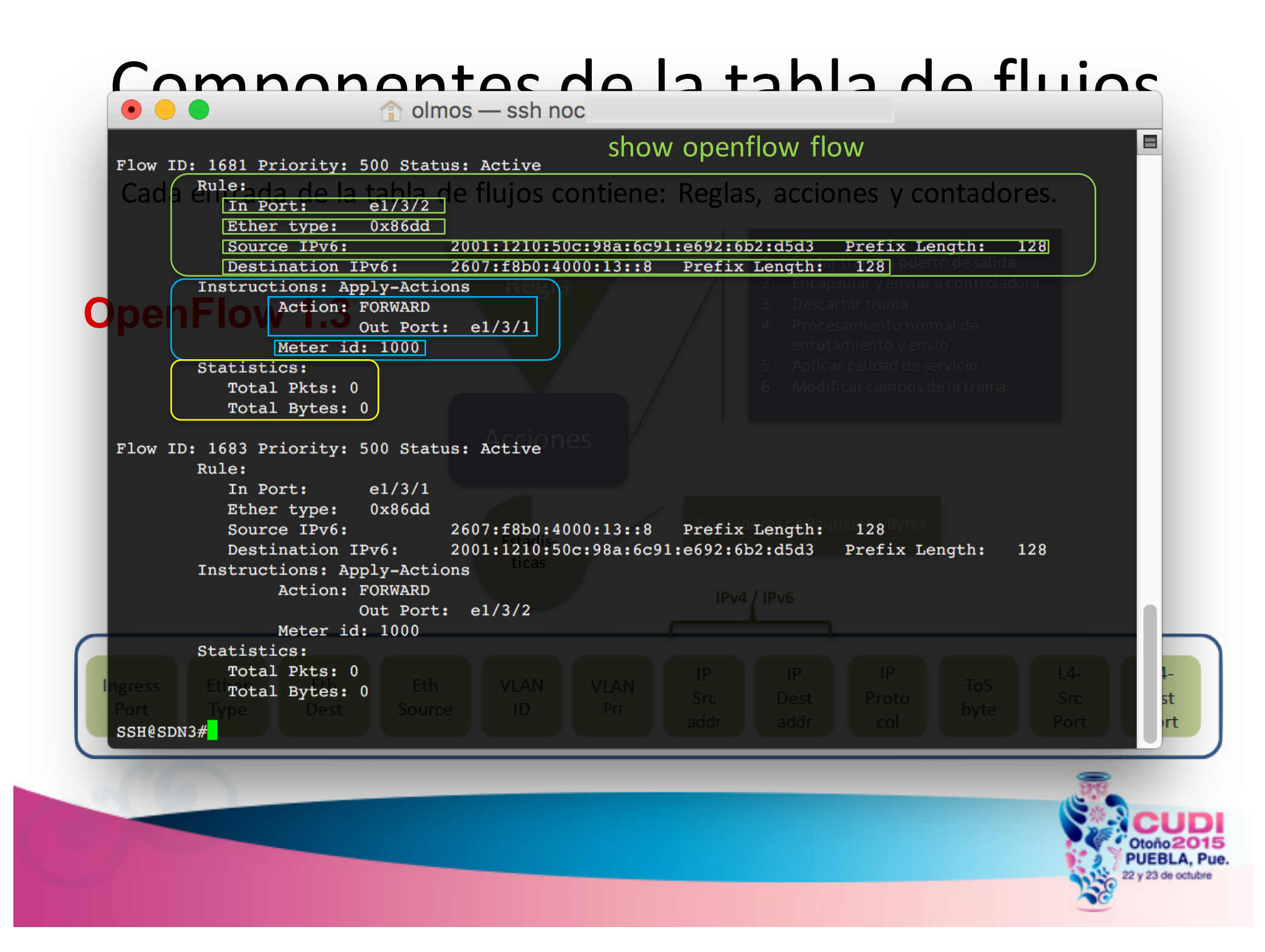

### Prioridades en los Flujos

- Las tramas se comparan con las entradas de flujo basado en prioridades.
- La primer entrada con una coincidencia exacta aplicará y no continuará avanzando. Drop<sup>o</sup>  $\text{O}$  olmos — ssh noc@148.202.
- Los números más altos tienen mayor 4 Flow ID: 1 Priority: 2 Status: Active  $Ru$ le: prioridad. In Port:  $e1/3/1$ **Instructions: Apply-Actions** Action: FORWARD Out Port: e1/3/2 Action: FORWARD Out Port: send to controller Out Port: e1/3/1 Statistics: Out Port: send to con Total Pkts: 0 Statistics: Total Bytes: 0 Total Pkts: 0 Total Bytes: 0<br>2 10w ID: 695 Priority: 500 Status: Active<br>2 Rule: Flow ID: 2 Priority: 2 Status: Active  $Ru$ le:  $e1/3/2$ In Port: In Port:  $e1/3/2$ Instructions: Apply-Actions Ether type: 0x86dd Action: FORWARD Source IPv6: 2001:1210:90 Out Port: e1/3/1 Destination IPv6: 2607:f8b0:40 Out Port: send to controller Instructions: Apply-Actions Statistics: Action: FORWARD Total Pkts: 0 Out Port:  $e1/3/1$ Meter id: 1000 Total Bytes: 0 Statistics: Total Pkts: 0 SSH@SDN3# Total Bytes: 0 1 Flow ID: 696 Priority: 500 Status: Active Rule: In Port:  $e1/3/1$  $0x86dd$ Ether type: Source IPv6: 2607:f8b0:4001:c02::84 Prefix Length: 128  $2001:1210:906:2:49ba:ecdb:2918:8f2$ Destination IPv6: Prefix Length: 128 Instructions: Apply-Actions Action: FORWARD Out Port:  $e1/3/2$ Meter id: 1000 Statistics: Total Pkts: 0 Total Bytes: 0 SSH@SDN3#  $22v23$  de octub

### Red híbrida (Switch)

- Una red híbrida tiene ambas modalidades de **switch tradicional** y **SDN switch** operando en la misma topología.
- Los puertos pueden ser designados como puertos sólo OpenFlow, el resto de los puertos de operar bajo el control del sistema operativo del switch o de **modo híbrido**.
	- Protegiendo una o varias VLAN

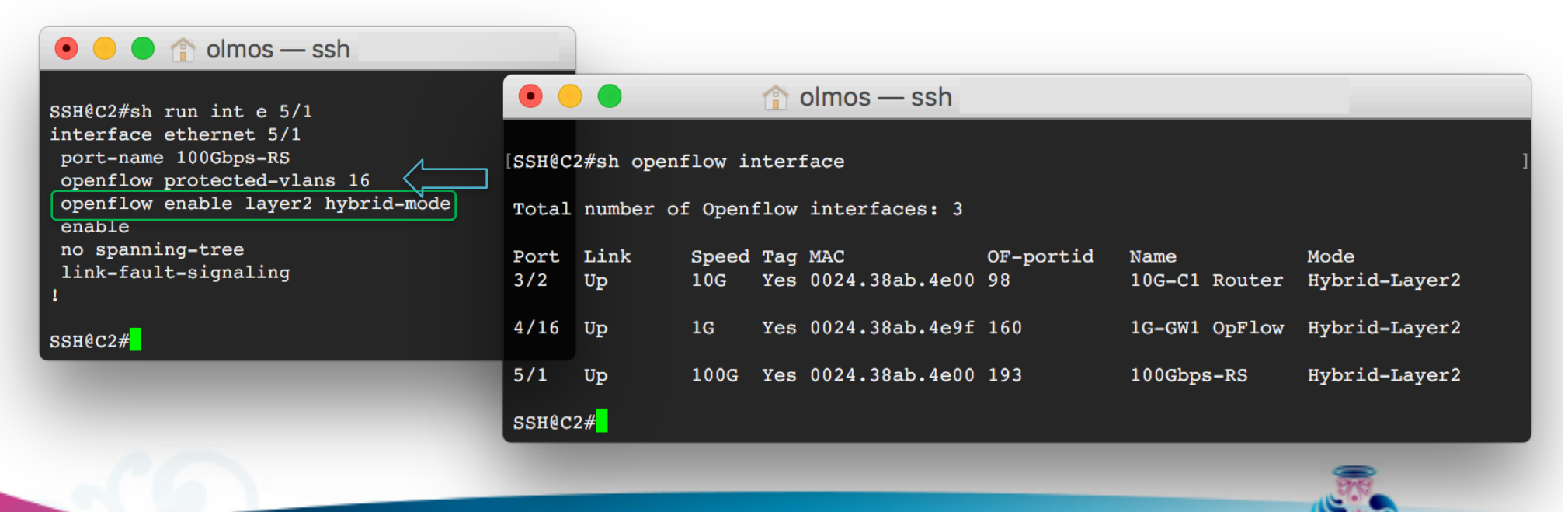

PUEBLA v 23 de octubre

#### Puertos híbridos OpenFlow

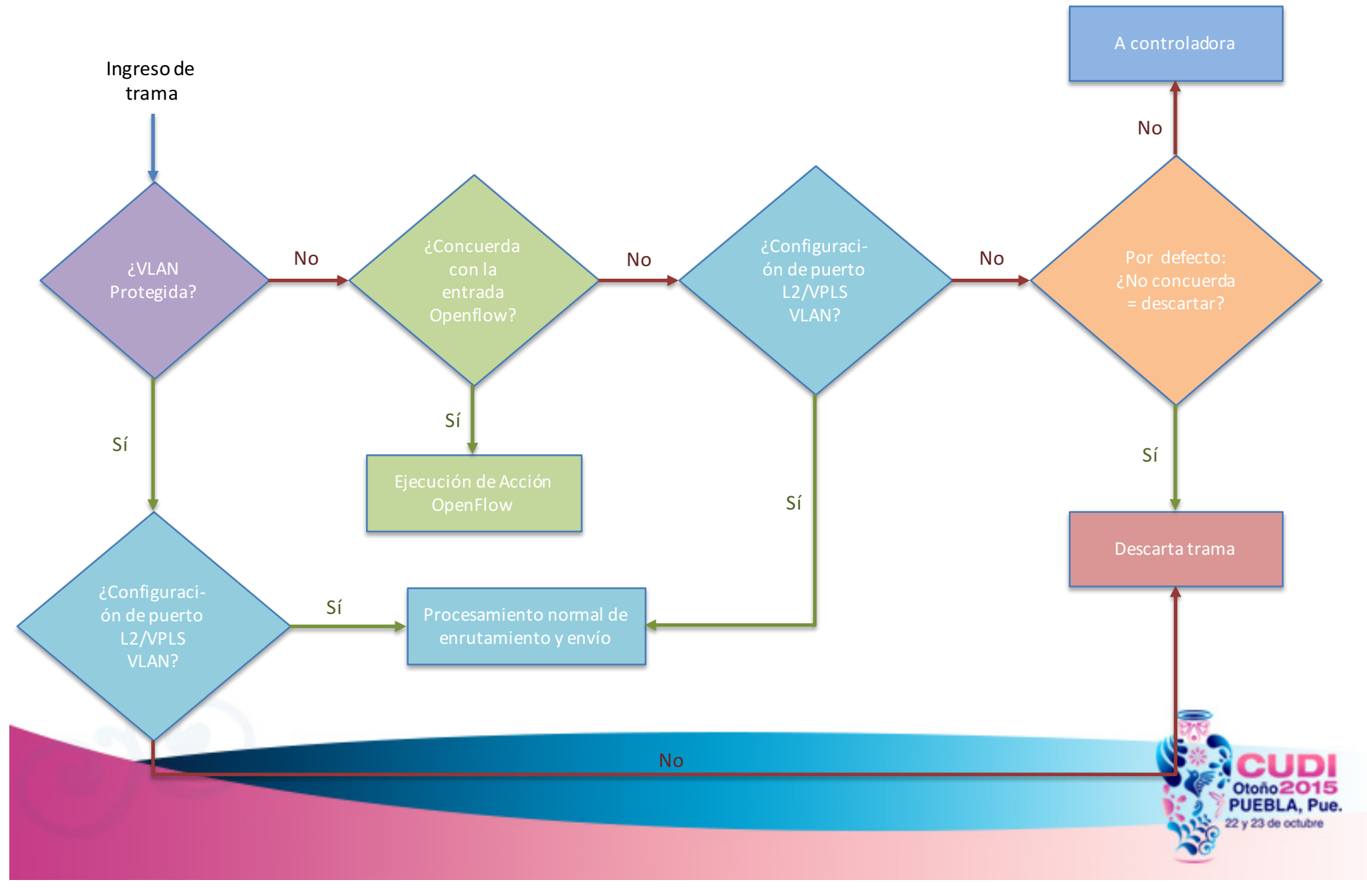

#### Operaciones básicas y mensajes

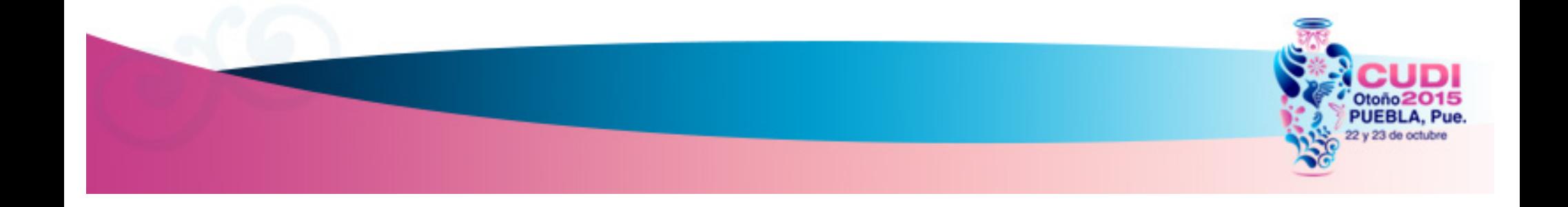

### Ambiente del laboratorio

- Los siguientes ejemplos de protocolo OpenFlow se ilustran con:
	- Una controladora SDN OpenDayLight (versión: Hydrogen, Helium o Lithium) ejecuta en una máquina virtual
	- Oracle VM VirtualBox: producto de virtualización
	- ICX6610-48: OpenFlow switch híbrido capa 2-3
	- Wireshark: analizador tráfico de protocolos para Unix y Windows.

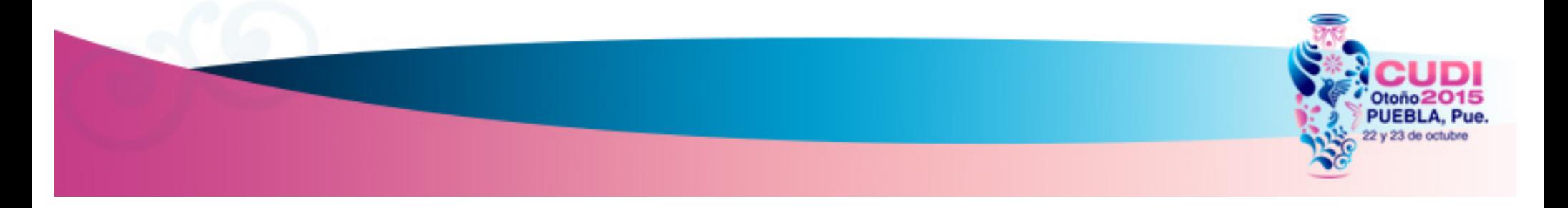

#### Topología de laboratorio

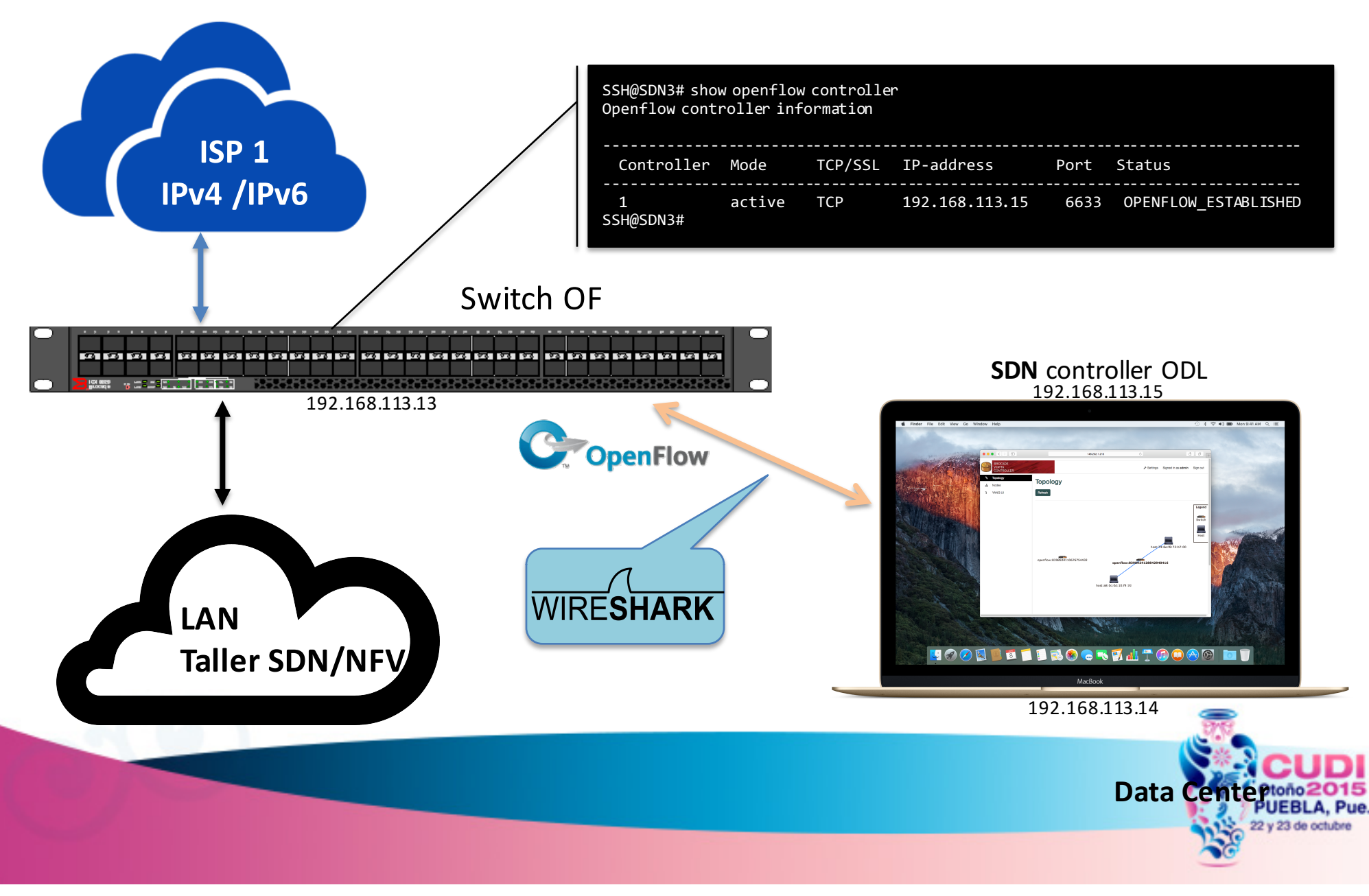

### Protocolo OpenFlow

- El protocolo OpenFlow soporta tres tipos de mensajes:
	- Controladora-a-Switch iniciado por la controladora y puede no requerir una respuesta.
	- Asíncrono el switch pueden envíar a la controladora sin que la controladora lo haya solicitando.
	- Simétrico enviado por cualquiera, las controladoras o el switch sin ser solicitada.
- **Controlador-a-Switch**
	- § Solicitud de característica
	- Configuración
	- Modificar el estado utilizado para agregar / eliminar / modificar los flujos en el switch
- **Asíncrono**
	- Trama-entrada
	- Retira flujo
- **Simétrico**
	- § Hello
	- Echo

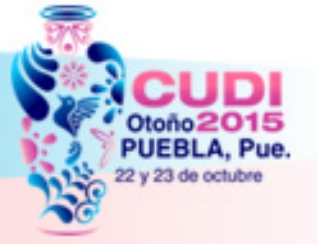

### Conexión Switch OF

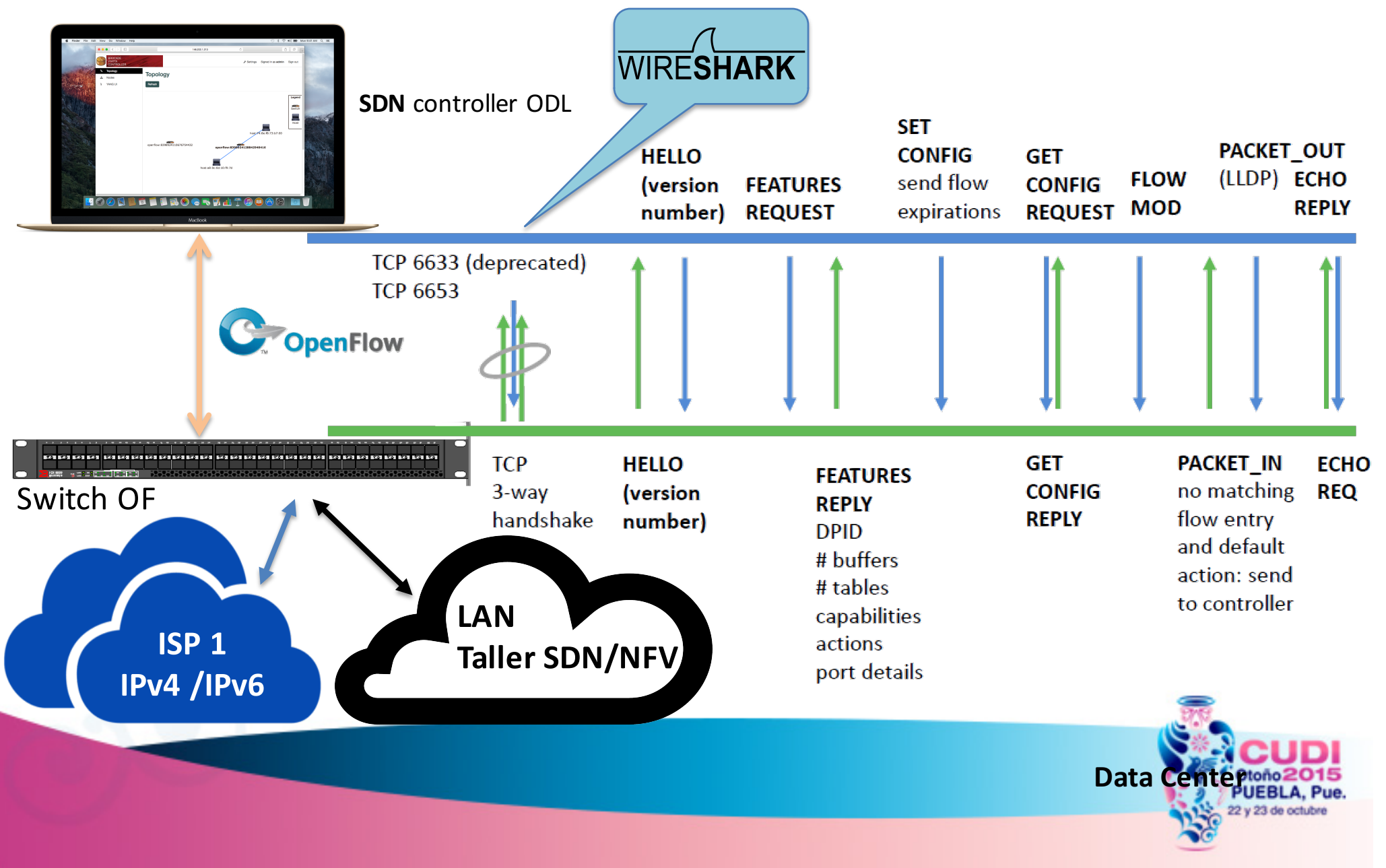

#### **NFV Network Function Virtualization**

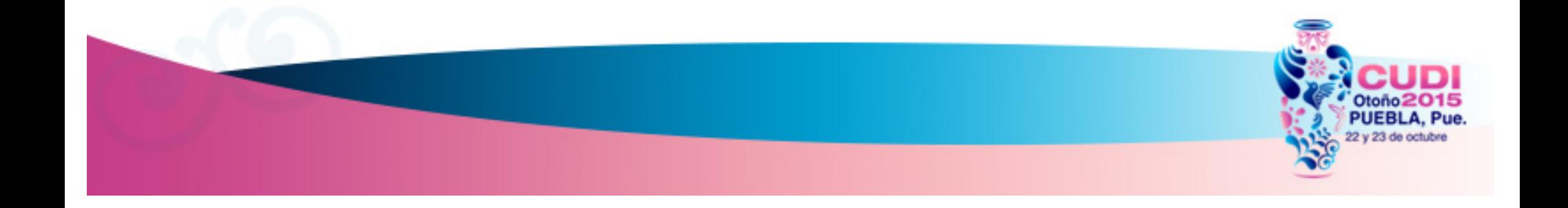

#### ¿Qué es NFV?

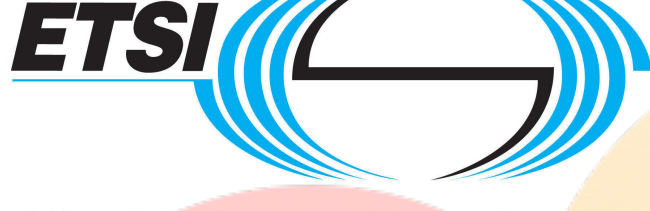

World Class Standards

Tiene como objetivos transformar la manera en como los operadores ven la arquitectua de las redes.

La definición de NFV se origina en el ámbito de los proveedores de servicio, actualmente formalizado bajo el amparo del Instituto Europeo de Normas de Telecomunicaciones (ETSI) desde noviembre de 2012.

#### Aborda la dependencia del hardware

- Consolidación de muchos tipos de equipos de red en servidores.
- Implementación de funciones de red en el software.

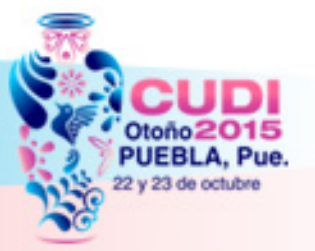

Fuente: http://www.etsi.org/technologies-clusters/technologies/nfv

#### Beneficios de las NFV

Hardware Hardware Hardware Hardware Virtual Machine **Virtual Machine Number** Virtual Machine Hypervisor La adopción de servidores convencionales (x86) para la consolidación y la simplificación de la infraestructura. Reduce los costos de equipos y menor consumo de energía. El aumento de la velocidad en el aprovisionamiento, la creación de plantillas e inclusive la migración dinámica (en caliente) de máquinas virtuales para lograr alta disponibilidad y balanceo de cargas. El aumento de velocidad del tiempo de salida a mercado (TTM). Optimiza la configuración de la red y/o topología en tiempo casi real. v v v

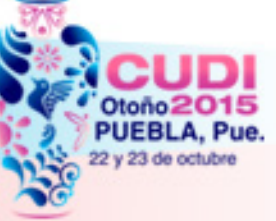

#### NFV Network Function Virtualization

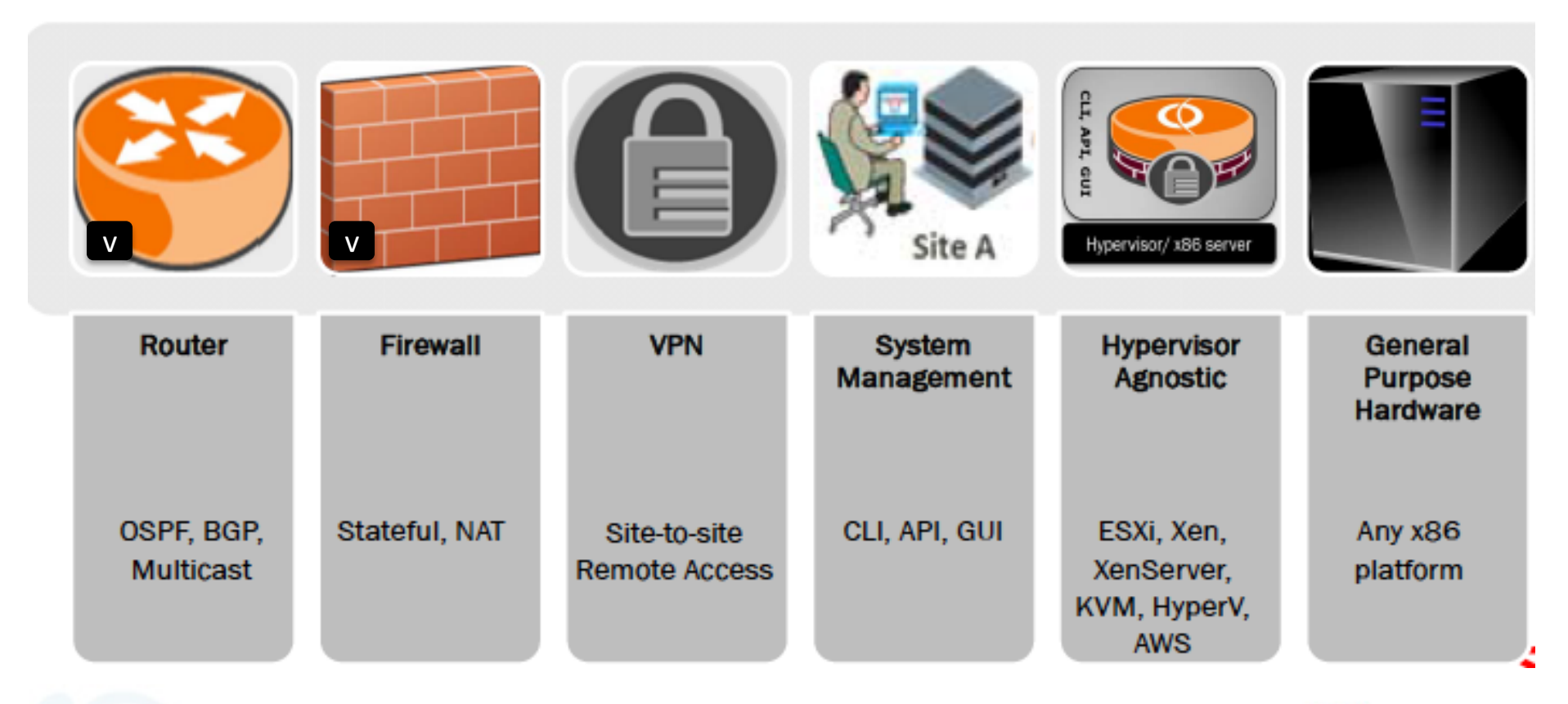

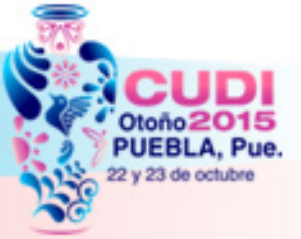

#### Iniciativas NFV

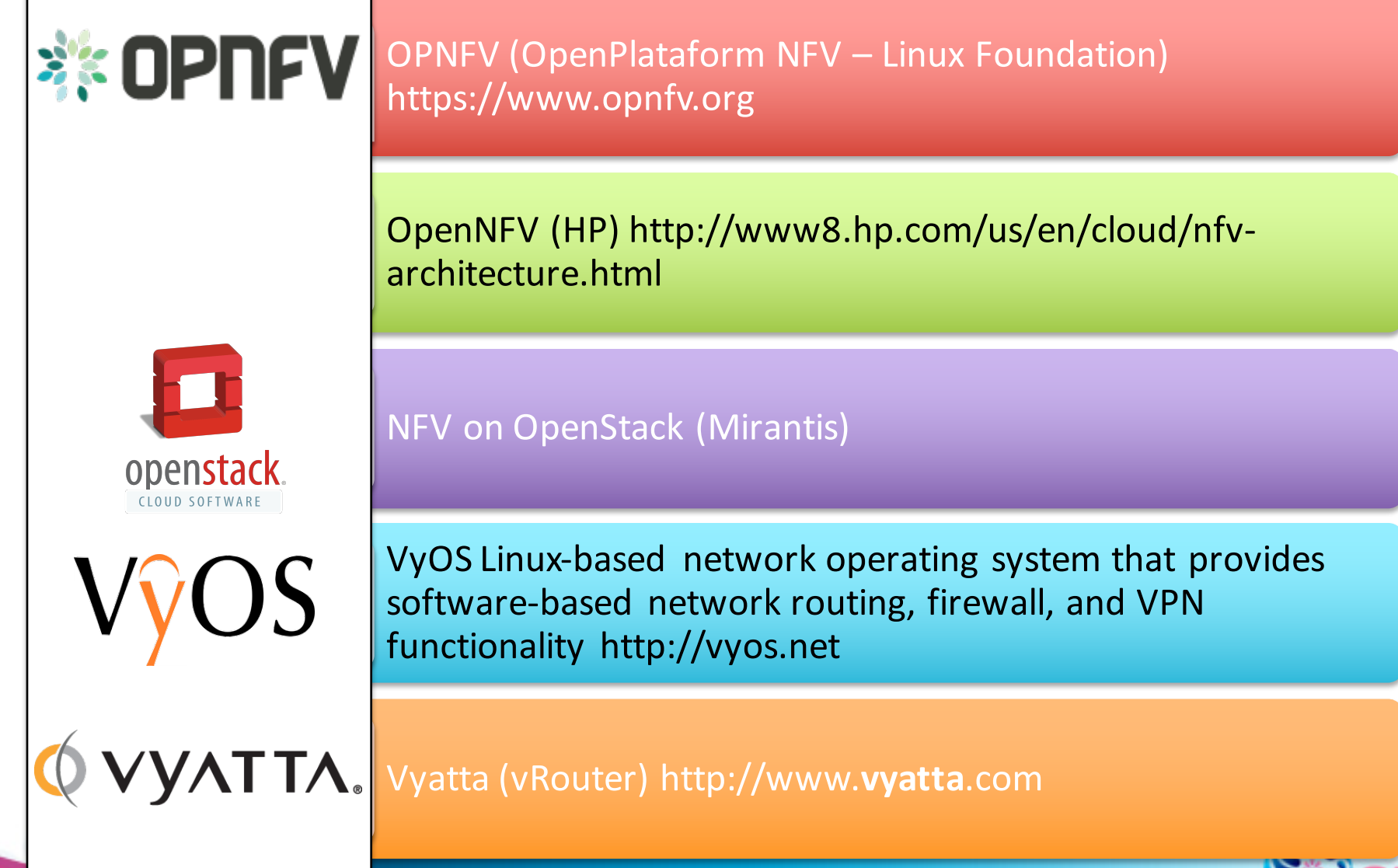

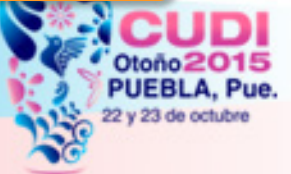

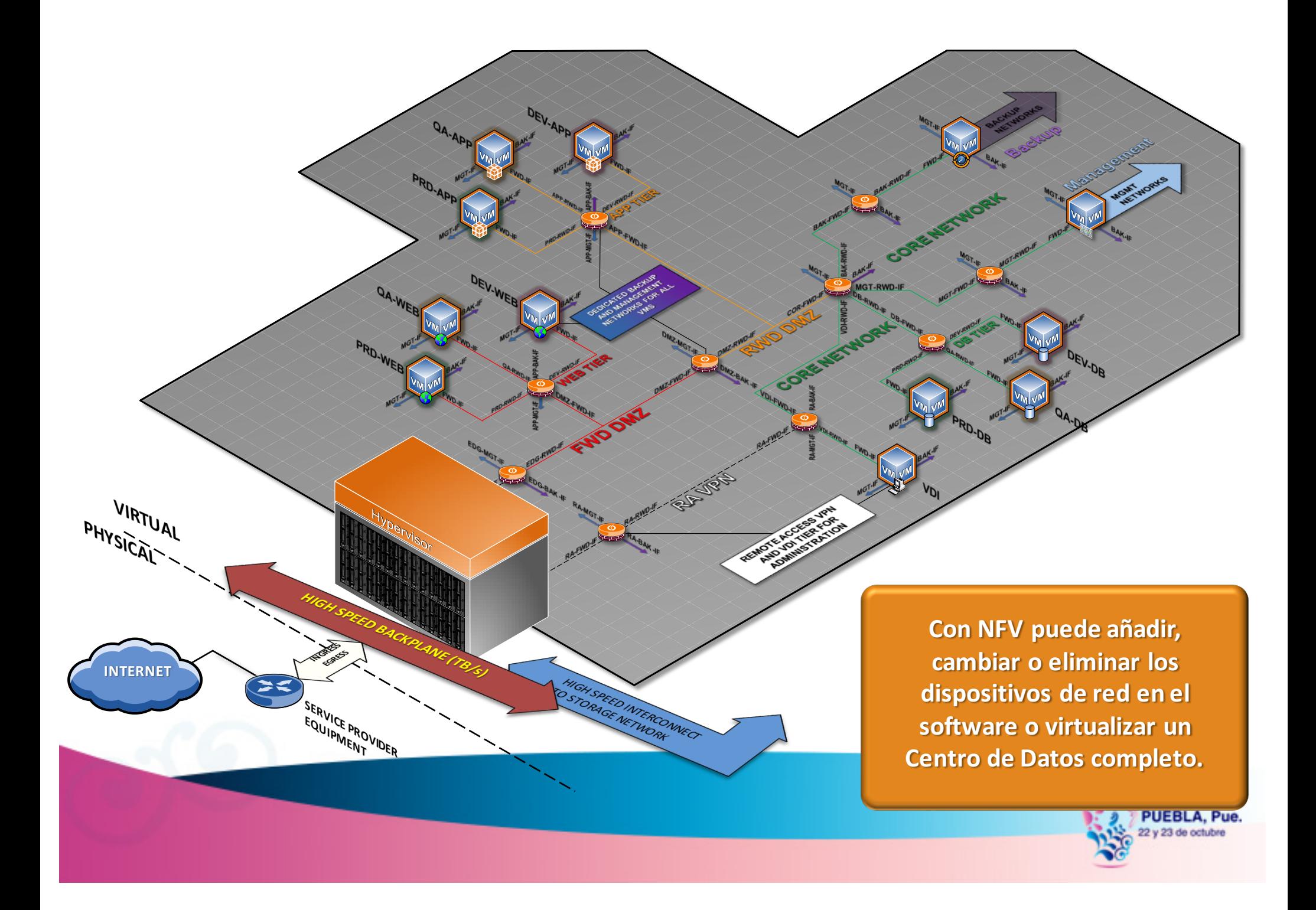

### Ambiente del laboratorio

- Los siguientes ejemplos de NFV se ilustran con:
	- Servidor en rack RH1288 V2
	- ESXi 5.5 Hypervisor : producto de virtualización.
	- Vyatta 5600 vRouter.
	- Máquinas virtuale Ubuntu 14 desktop.

![](_page_49_Picture_6.jpeg)

![](_page_50_Picture_0.jpeg)

#### Aplicación SDN - Optimización de Tráfico

![](_page_51_Picture_1.jpeg)

#### **A**plicación SDN - Optimización de Tráfico

![](_page_52_Picture_1.jpeg)

### **A**plicaciones de red

![](_page_53_Picture_1.jpeg)

Desarrollada por el NOC-UDG con el apoyo de la iniciativa privada, INITEL-RESILIO.

**E**n el pasado el **NOC-UDG** desarrolló diversas aplicaciones para monitoreo y optimización de tráfico de red.

MRTG, Perl, RRDTool, remote shell (SSH, Telnet)

![](_page_53_Picture_5.jpeg)

![](_page_53_Picture_6.jpeg)

![](_page_53_Picture_7.jpeg)

![](_page_54_Figure_0.jpeg)

# Características de la Aplicación SDN

- **Monitoreo y detección de patrones de comportamiento** enla red (congestión, abusos, DoS, etc.).
	- A través de ports mirror, sflow, syslog, etc.
	- Soporte de los protocolos IPv6 e IPv4.
	- **Registro de lista de blanca de direcciones IP (VIP).**
- - **A**cciones:
		- **R**edireccionamiento de tráfico.
		- **B**loqueo de tráfico.
		- **C**alidad de servicio (administración de ancho de banda).
		- **B**alanceo de cargas de tráfico.
	- Tiempos de aplicación de acciones.

#### **T**opología de la UDG

![](_page_56_Figure_1.jpeg)

#### Dashboard de la Aplicación SDN

![](_page_57_Picture_1.jpeg)

 $\bullet \bullet \bullet \langle ~\rangle$  d

alarmas.noc.udg.mx

 $\hat{\mathbb{C}}$ 

#### **FlowBot Traffic**

![](_page_57_Picture_112.jpeg)

**Users EXIT** Logout

![](_page_57_Picture_113.jpeg)

 $\circ$ 

![](_page_57_Figure_9.jpeg)

![](_page_57_Picture_10.jpeg)

# **Tabla de flujos IPv4** – Switch Of **CUADALAJARA**

![](_page_58_Picture_1.jpeg)

![](_page_58_Picture_16.jpeg)

![](_page_58_Picture_3.jpeg)

#### **Tabla de flujos IPv6 – Switch OF**

![](_page_59_Picture_1.jpeg)

 $\hat{ }$  olmos – ssh – 117×36 申 Action: FORWARD Out Port: e1/3/1 Out Port: send to controller Statistics: Total Pkts: 0 Total Bytes: 0 Flow ID: 695 Priority: 500 Status: Active Rule: In Port:  $e1/3/2$ 0x86dd Ether type: Source IPv6: 2001:1210:906:2:d9ba:ecdb:2918:8f2-Prefix Length: 128 Destination IPv6: 2607:f8b0:4001:c02::84 Prefix Length: 128 Instructions: Apply-Actions Action: FORWARD Out Port: e1/3/1 Meter id: 1000 Statistics: Total Pkts: 0 Total Bytes: 0 Flow ID: 696 Priority: 500 Status: Active  $Rule:$  $e1/3/1$ In Port: Ether type: 0x86dd Source IPv6: 2607:f8b0:4001:c02::84 Prefix Length: 128 Destination IPv6: 2001:1210:906:2:d9ba:ecdb:2918:8f2 Prefix Length: 128 Instructions: Apply-Actions Action: FORWARD **UDG SDN/NFV** Out Port:  $e1/3/2$ Meter id: 1000 **Ready for the future!** Statistics: Total Pkts: 0 Total Bytes: 0  $SSH0SDN3#$ **Otono2015** PUEBLA, Pue. 22 y 23 de octubre

### **SDN/NFV - IPv6**

![](_page_60_Picture_1.jpeg)

Representaciones lógicas de: Funciones de capa 2: **vBridge** Funciones de capa 3: **vRouter** Funciones de seguridad: **vFirewall** De túneles: **vTunnel** v vv **Virtual interface** De conectividad capa 1: Virtual Link (vLink) v v v v **SDN/NFV IPv6** v Ready for the future! v v Server v

![](_page_60_Picture_3.jpeg)

#### Remember When You Used TOITICHTUCH WITCH TUU USCU Remember When You Used to Get Excited about Networking?

It's that time again It's that time again

### **D**ual-stack network UDG

![](_page_62_Picture_1.jpeg)

https://www.stateoftheinternet.com/

![](_page_62_Figure_3.jpeg)

# **D**ual-stack network UDG

#### **World IPv6 Launch:**

http://www.worldipv6launch.org/

![](_page_63_Picture_3.jpeg)

**PUEBLA, Pue** 22 y 23 de octubre

![](_page_64_Figure_0.jpeg)

![](_page_64_Picture_1.jpeg)

![](_page_65_Picture_0.jpeg)

**Jaime Olmos de la Cruz @**olmosv6 jaime@noc.udg.mx **http**://www.ipv6.udg.mx • **T**eobaldo Leal Arriaga tleal@initel.com.mx **http**://www.initel.com.mx

![](_page_65_Picture_3.jpeg)